## **MPG-314 USER'S MANUAL**

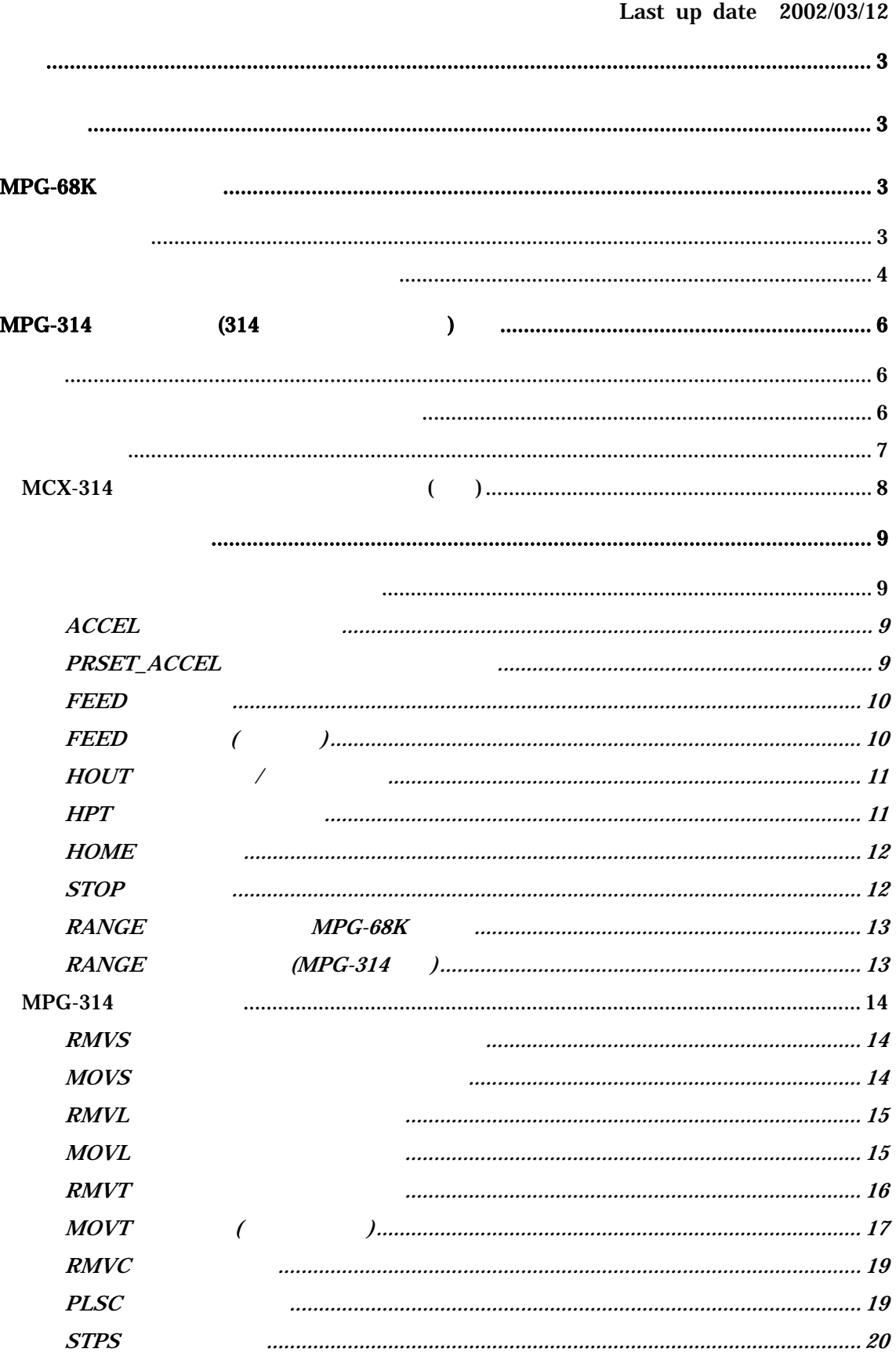

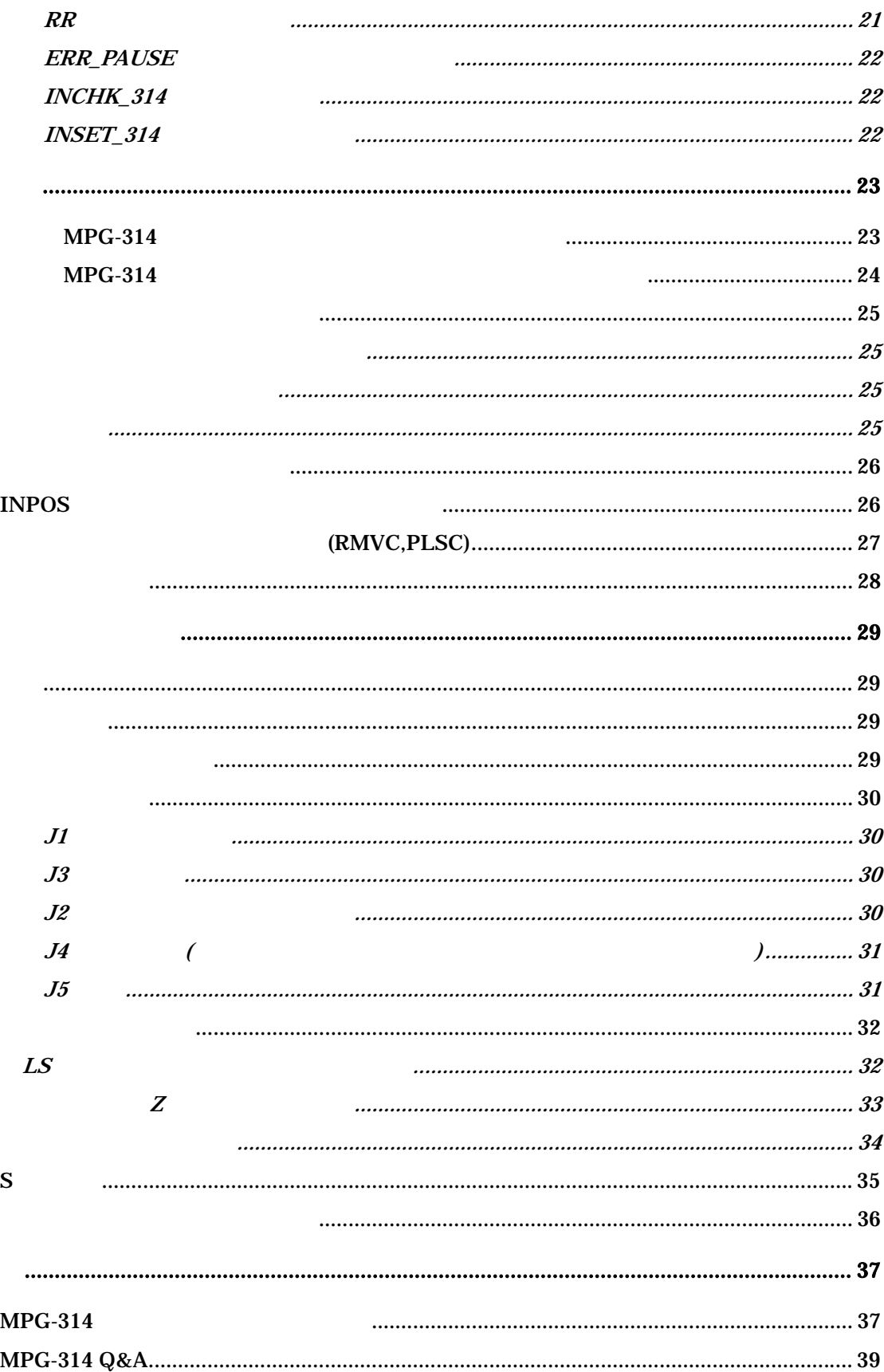

<span id="page-2-0"></span>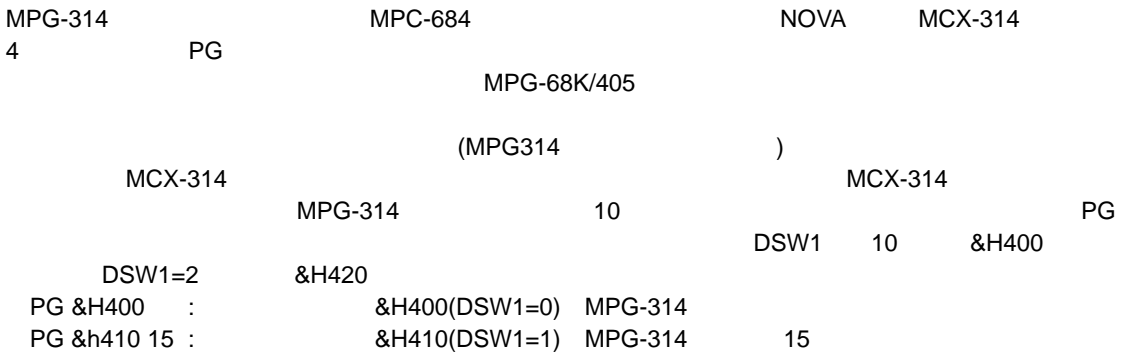

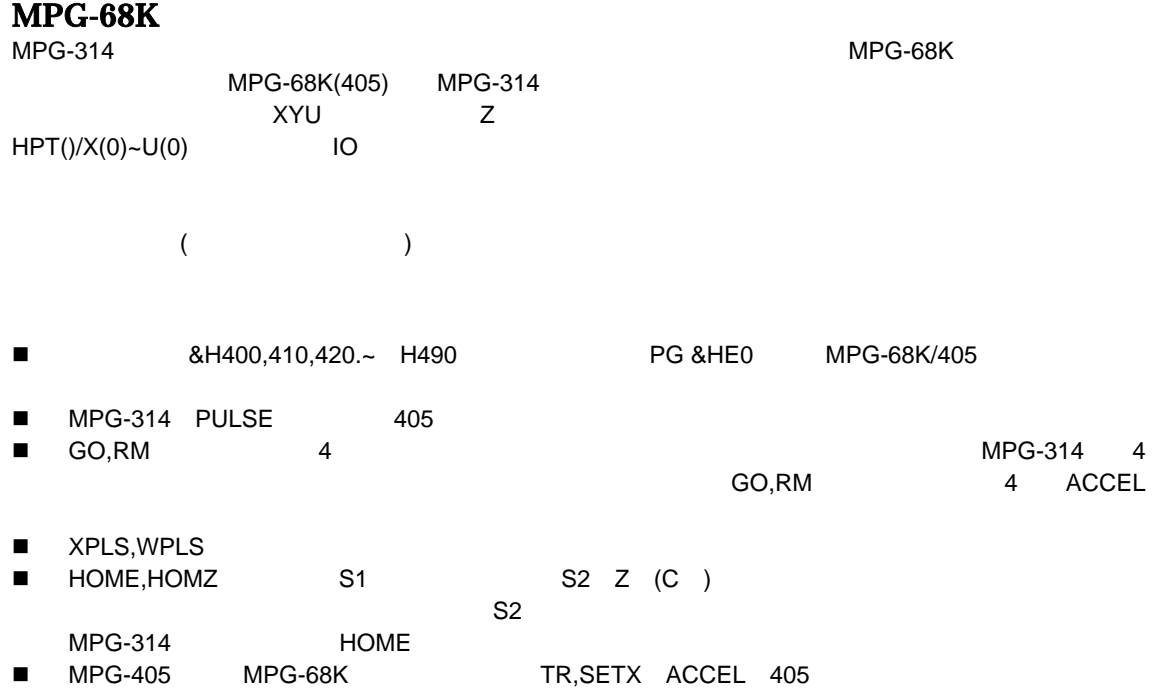

#### <span id="page-3-0"></span>MPG-68K/405<br>MPC MPC MEXIC NEWSLES  $MPC$  $MPG-314$ MPG-314 $\mu$  $X \nightharpoonup Z$

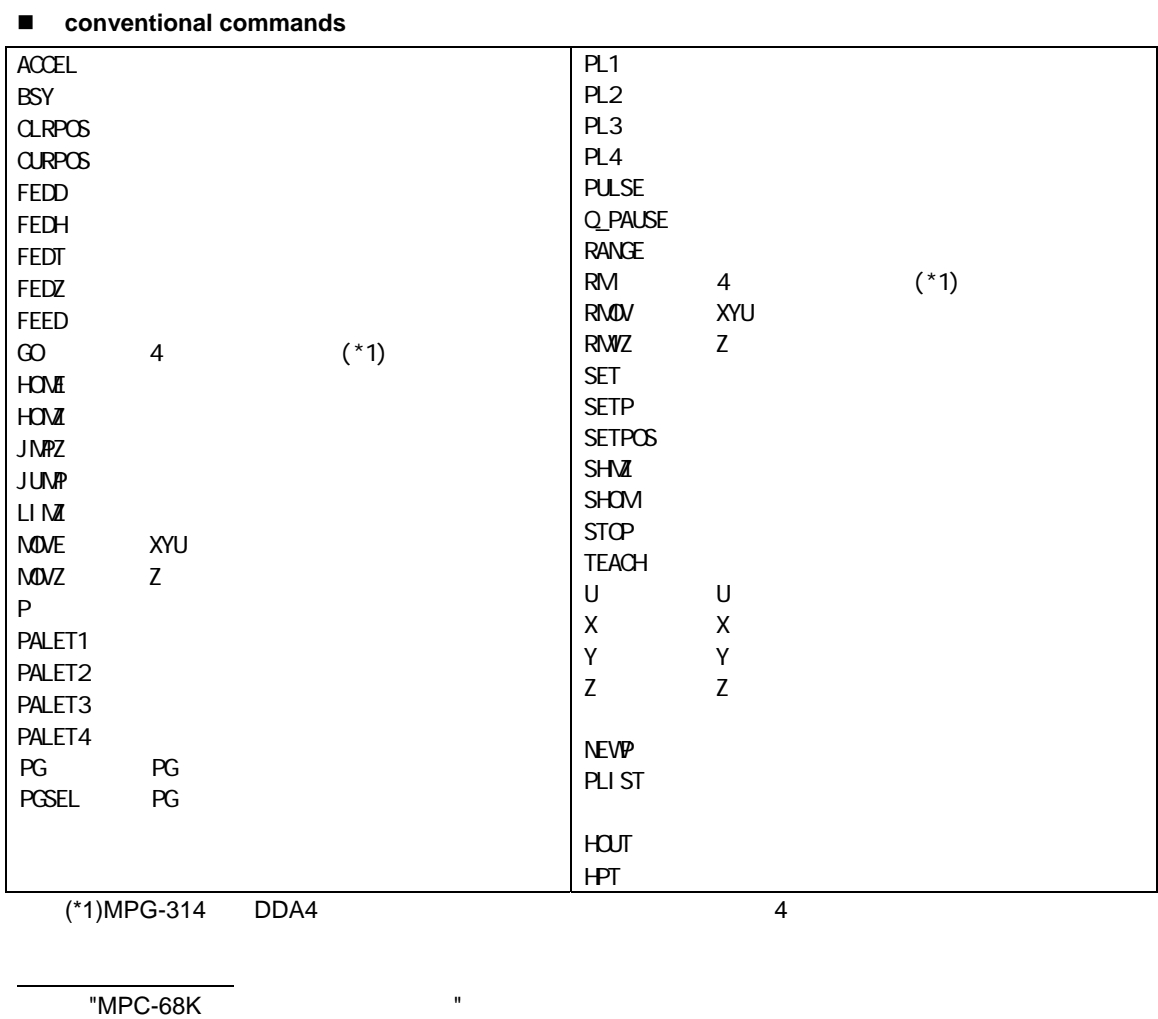

**PG** 

 $MPG$ PG くんちょう しょうしょう しょうしょう しょうしょう 例えば、タスク0 "PG &HE4 2" または、タスク2の中で "PG &HE4" とすれば、 2で、これはボードアドレス&HE4 MPGに対して発行されます。

MPG-68K/405 &HE0 &HE4 -- MPG-314 &H400 &H410 --

**ACCEL** 

MPG MOVE RMOV

 $MPG-314$ 

#### **FEED**

 $\mathsf{ACCEL}$ FEED<br>"FEED 0" FEED ACCEL  $MPG-314$ 

## **MOVE**

 $XYU$ "MOVE 1000 2000 3000" <br>
X=1000 Y=2000 U=3000

814 TMOVL MOVS MOVT"

#### **RMOV**

XYU MOVE

# 314 TRANGEL RANGEL RANGER RANGER

## **P(n),X(n),Y(n),U(n),Z(n)**

 $P(n)$  4  $X(n)$  Z(n) 0

- n 1 10000
- $0$  "now $X$ pos= $X(0)$ "
- "SETPOS"

"PLIST(PLS)"  $X(n)$   $Z(n)$  (n 1 10000)

 $MPG-314$   $n=-1$ 

### ■ TEACH ( T)

FTMW ス,Y,U,Z P #T PG[0,400] X= -150 Y= 150 U= 0 Z= 0 dx= 50 dy= 50 du= 50 dz= 50 P100

 $\mathsf{Q}$  $MPG$ 

### **HOUT**

MPG-68K/405 MPG-314 SON しんたいちょうかい SON

### **HPT(n)**

MPG-68K/405 MPG-314

<span id="page-5-0"></span>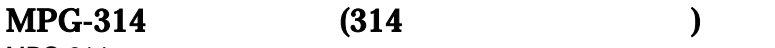

 $(MCX-314$  (MCX-314 10 PG &H410 20 ACCEL X\_A 8000 30 STPS X\_A 0 40 RMVS X\_A 10000 /\* MPG-314<br>50 WAIT X(0)>5000 /\* 50 WAIT X(0)>5000 /\*<br>
60 FEED X\_A 200 /\* 60 FEED X\_A 200<br>70 TIME 1000 TIME 1000 80 STOP X\_A STP\_D /\*<br>90 WAIT RR(X A)==0 /\* 90 WAIT  $RR(X_A)=0$ <br>100 CP 100 #run  $X= 7309$  Y = 0 U = 0 Z = 0 #

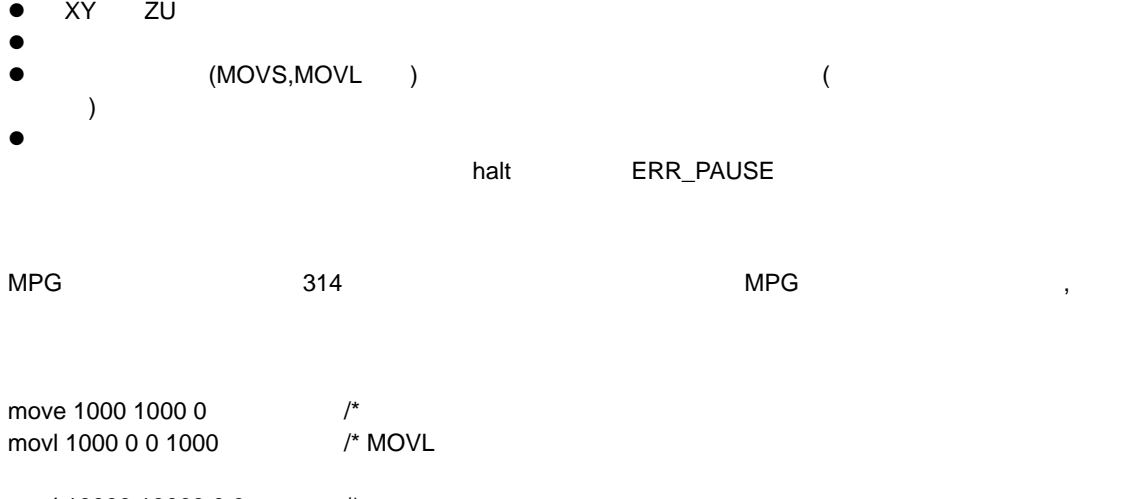

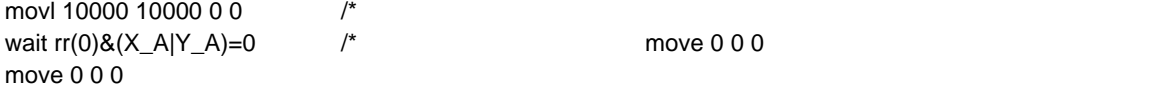

<span id="page-6-0"></span> $\text{MPC-684}$ 

684

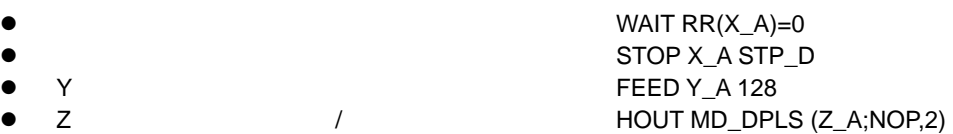

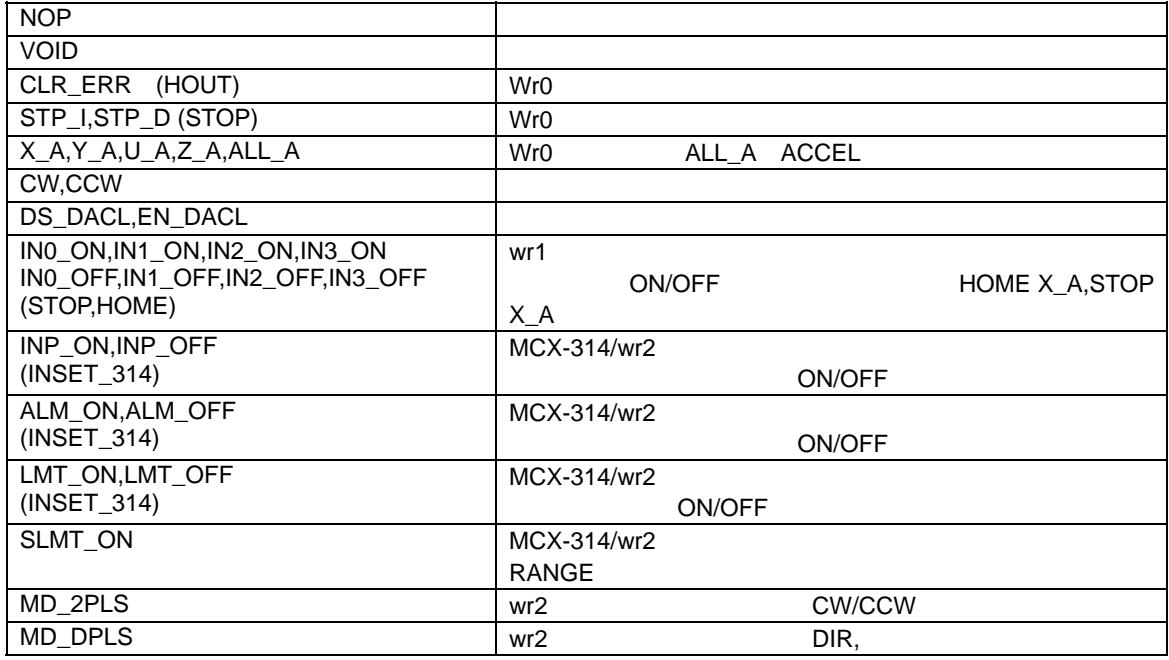

 $:()$ 

## <span id="page-7-0"></span> $\blacksquare$

## **RR0:** パルス発生とエラーの監視

 $\mathsf{RR}(0)$ 

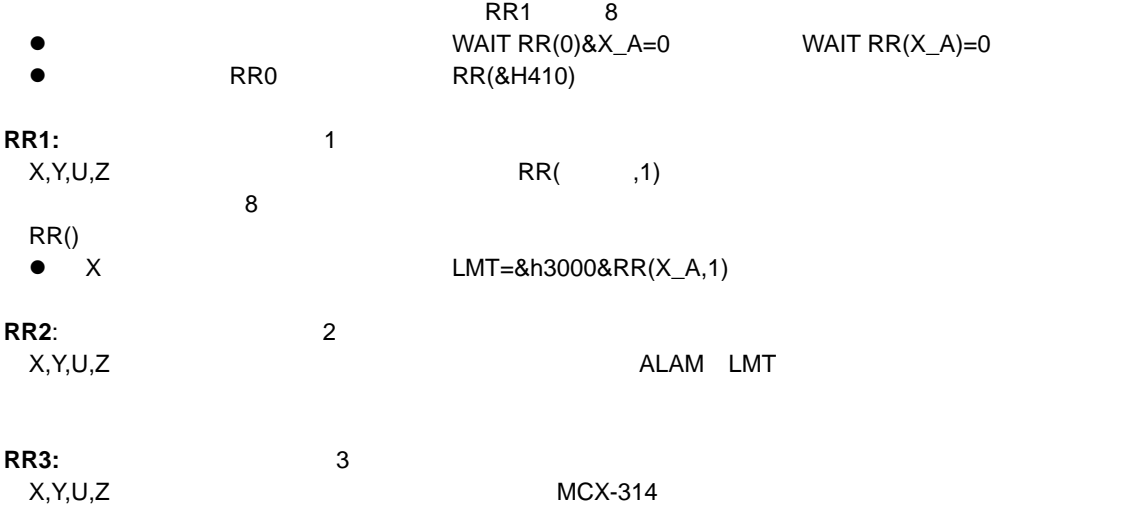

#### 設定用

WR0:  $MCX-314$ HOUT X\_A;STP\_D くちになっている。<br>
X\_A;STD\_D &H0126<br>
WR0<br>
WR0  $W$ RO $\sim$   $W$ RO $\sim$   $W$ RO $\sim$   $W$ WR1,WR2

#### **WR1:** 1

 $INO~N3$  Final contracts to the contract was applied water was written was written was written was written was written was written was written was written was written was written was written was written was written was wri

HOUT 2 (X\_A;NOP,1) 2 WR2 き込む値 IN0 LOWで停 という条件です。() の中の二番目の引数 X\_A;NOP WR0  $\mathcal{L}$ MPG-314

## **WR2:** 2

HOUT INP\_ON+MD\_2PLS (X\_A;NOP,2) INP\_ON+MD\_2PLS WR2 MD\_2PLS CW/CCW (CW/CCW  $\overline{0}$  $(X_A;NOP,2)$  WR1  $X$  WR2 **WR3**: 3<br>3  $3$ 

S字加減速度有 ) ています。 のほかにはOUT4~7の出力モード設定が り汎用出力

**ACCEL**】加減速テーブルの作

<span id="page-8-0"></span>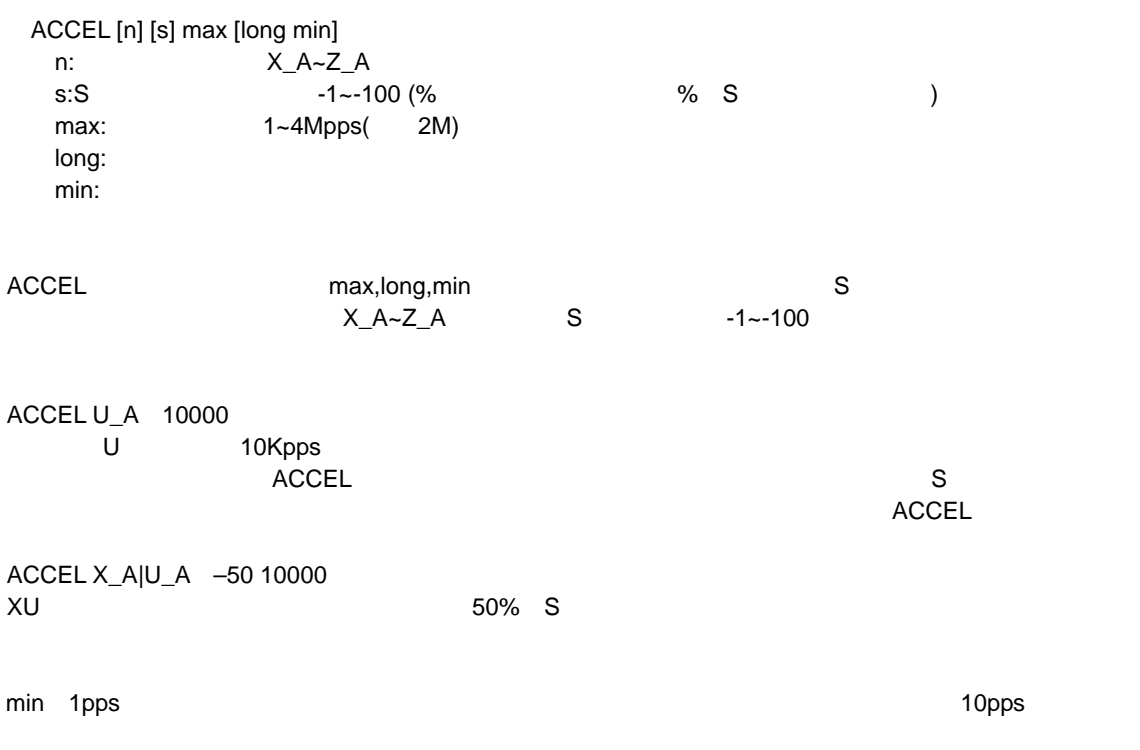

**PRSET\_ACCEL** 

PRSET\_ACCEL n n: X\_A~Z\_A

pps (PLSC,HOME X\_A) ACCEL PRSET\_ACCEL PRSET\_ACCEL IN0~IN3

PRSET\_ACCEL X\_A X PRSET\_ACCEL Z\_A U\_A Z,U

<span id="page-9-0"></span>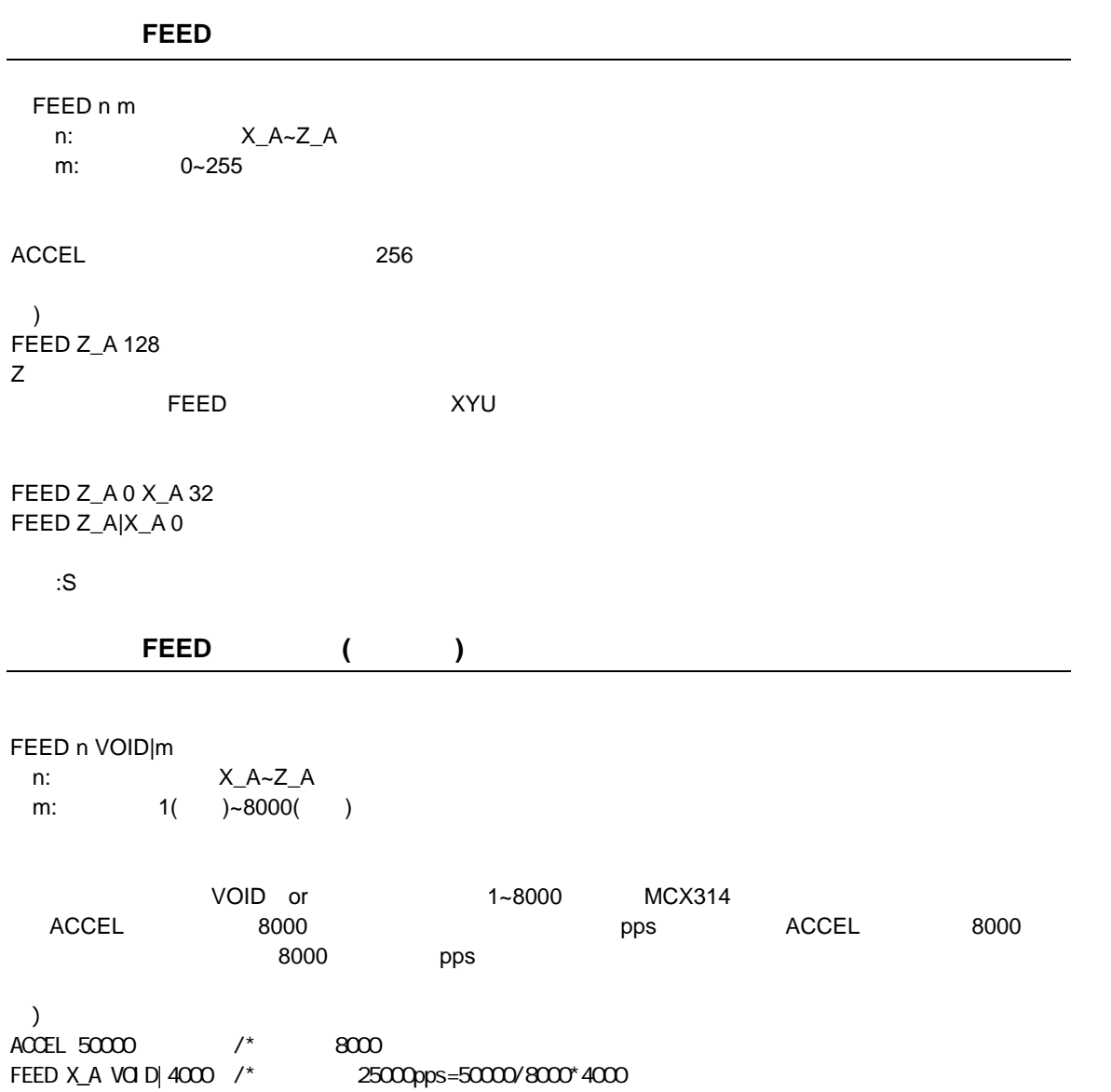

<span id="page-10-0"></span>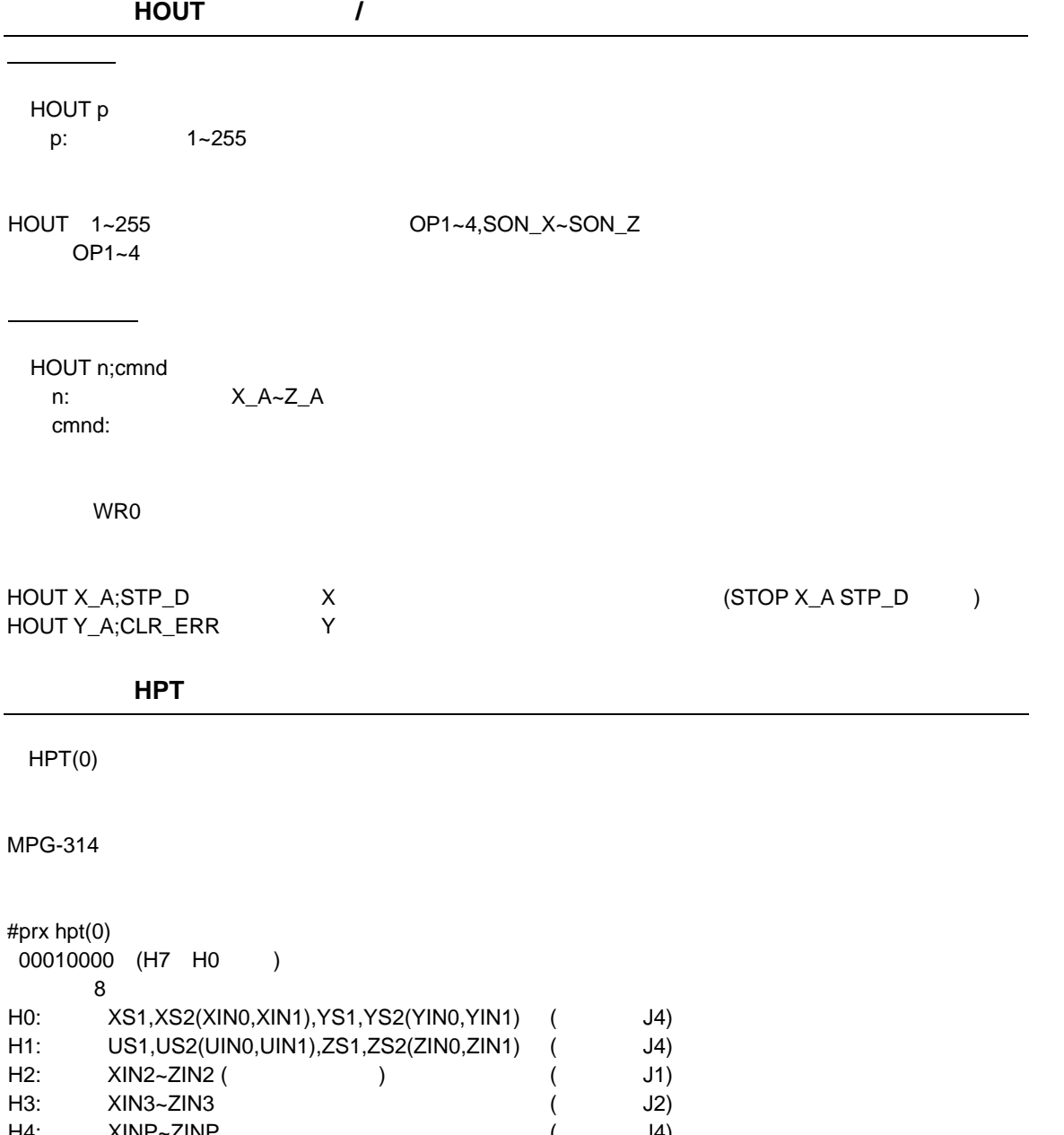

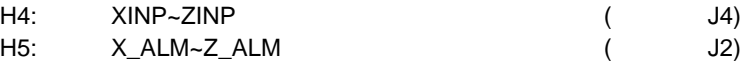

<span id="page-11-0"></span>定則低速原点復帰

HOME n rate cond [n1 rate1 cond] n:  $X_A-Z_A$ rate: (pps) cond: INx\_ON~INx\_OFF

 $\text{NLO}-\text{IN3}$ 

IN0\_ON~N3\_OFF<br>ACCEL

高速加減速原点復帰

PRSET\_ACCEL  $\sim$  2000  $\sim$  2000  $\sim$  2000  $\sim$  3000  $\sim$  3000  $\sim$  3000  $\sim$  3000  $\sim$  3000  $\sim$  3000  $\sim$  3000  $\sim$  3000  $\sim$  3000  $\sim$  3000  $\sim$  3000  $\sim$  3000  $\sim$  3000  $\sim$  3000  $\sim$  3000  $\sim$  3000  $\sim$  3000  $\sim$  3000  $\sim$  3000

HOME X\_A 1000 IN0\_ON Y\_A -1000 IN1\_ON X Y CW1kpps/CCW1kpps IN0 Y IN1 ON

HOME n cond  $\pm$  F [n1 cond1  $\pm$  F1] n: X\_A~Z\_A cond: INx\_ON~INx\_OFF F:feed 1~255

 $\blacksquare$ INO-IN3

IN0\_ON~N3\_OFF

STOP n VOID

#### **STOP**】停止条

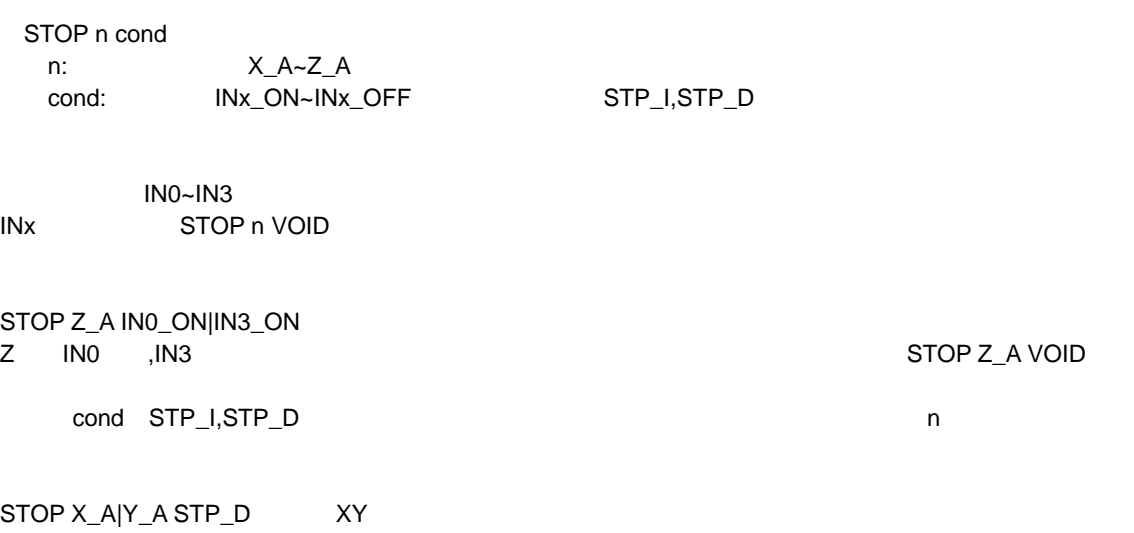

<span id="page-12-0"></span>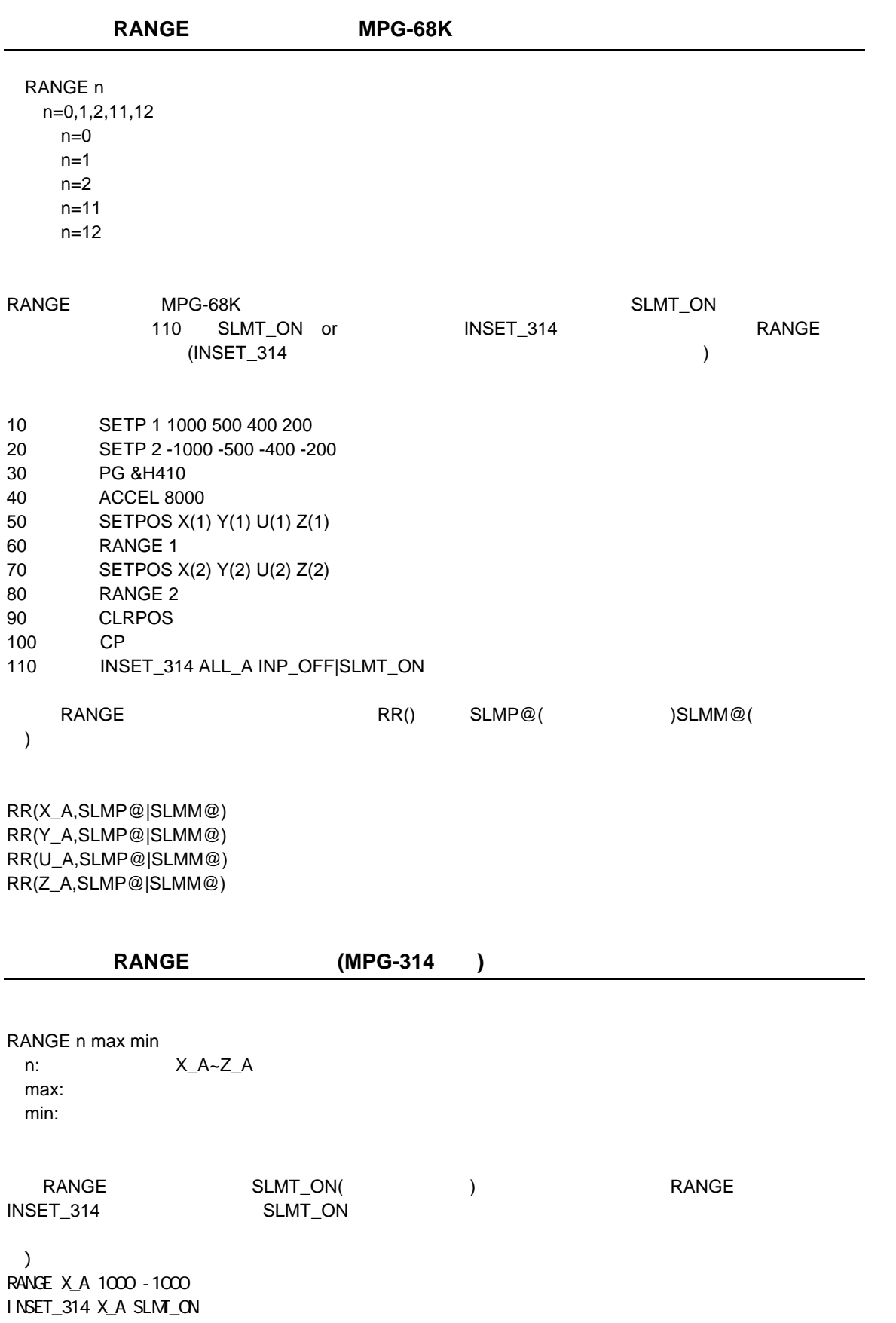

<span id="page-13-0"></span>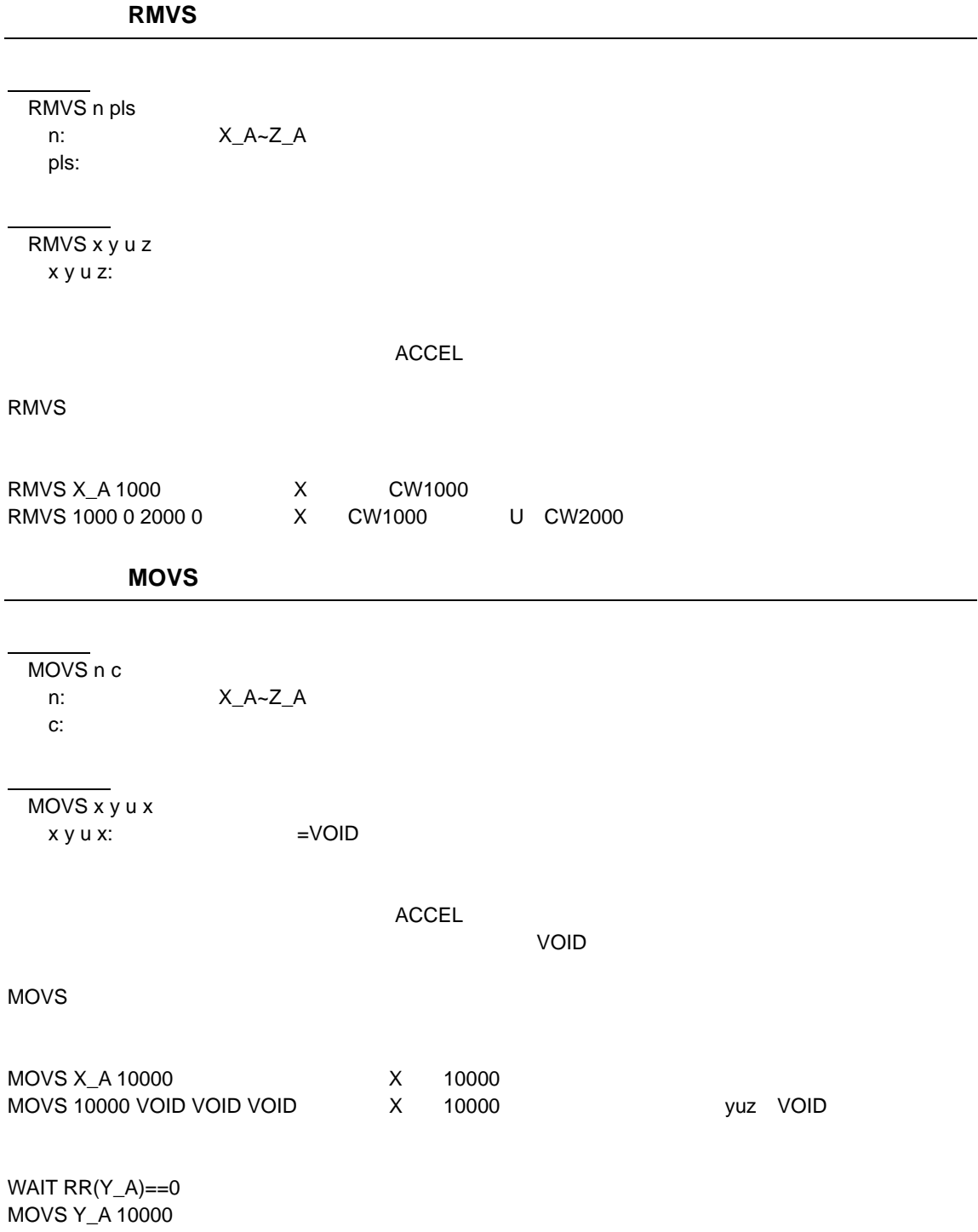

<span id="page-14-0"></span>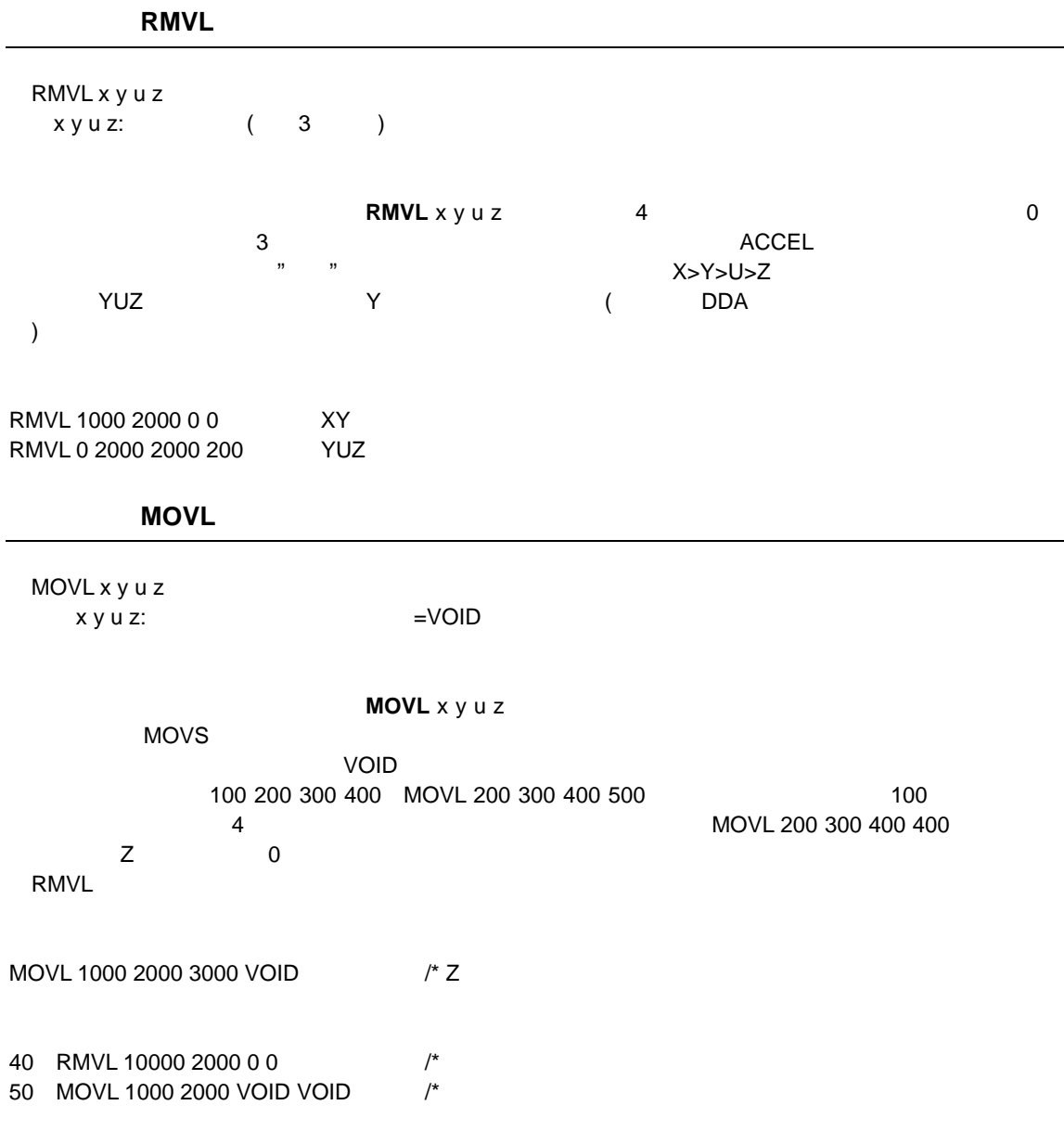

<span id="page-15-0"></span>直線補間 RMVT n p1 p2 n: 2  $p1,p2$ :  $\frac{1}{\sqrt{2}}$ RMVT n p1 p2 <CW,CCW> cnt1 cnt2 n: 2  $p1,p2$ : CW,CCW: cnt1,cnt2: 入力フォーマットはRMVT n pls1 pls2もしくはRMVT n pls1 pls2 <CW,CCW> cnt1 cnt2です。nは軸定数で  $p$ ls1,pls2 cW CCW 0,0 800,0 1600,0 800 1600 800,800 ) 10 PG &H410 20 ACCEL 4000 25 HOUT X\_A;DS\_DACL 30 Aset=X\_A|Y\_A 40 RMVT Aset 800 0 50 RMVT Aset 0 1600 CCW 0 800 60 RMVT Aset 0 -1600 CCW 0 -800 70 RMVT Aset 800 0 80 HOUT X\_A;EN\_DACL

RMVT コマンド パルス発生 アンドランド いちかん コマンド こうしょうかい アンドランド こうしゅうしょう

 $\sim$  25

 $80$ 

<span id="page-16-0"></span>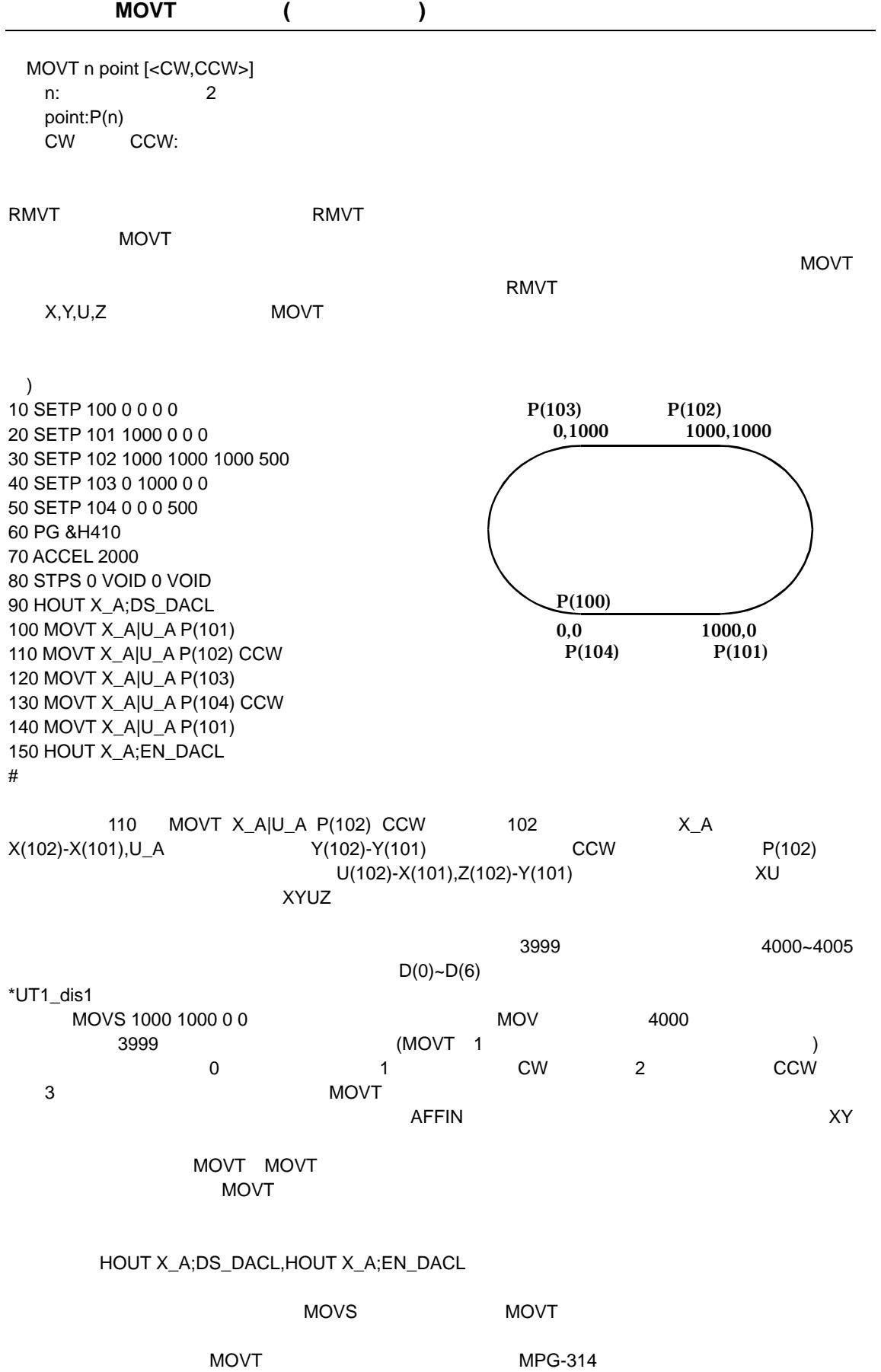

きるために始点と終端をICに知らせることが必要です。

17

 DIM D(100) SET P 3999 0 0 0 0 SET P 4000 1000 0 0 0 SET P 4001 2000 0 0 0 SET P 4002 2000 1000 20 0 0 500 SET P 4003 1000 1000 0 0 SET P 4004 0 1000 0 SET P 4005 0 0 0 500 SET P 4006 0 0 0 0 SET P 4007 0 0 0 0  $D(0)=0$  $D(1)=0$  $D(2)=2$  $D(3)=0$  $D(4)=0$  $D(5)=2$  $D(6)=3$  $D(7)=3$  PG &H410 ACCEL 200 0 CLRPOS MOVS 1000 1000 0 0 WAIT RR(ALL\_A)= = 0 T IME 1000 C P PRINT "START" GOSUB \*UT1\_dis 1 WAIT RR(ALL\_A)= = 0 C P END \*UT1\_dis1 HOUT X\_A;DS\_DACL F OR Nans3 =4000 T O 4999 PRINT Nans3 T urn= D(Nans3-4000) SELECT\_CASE Turn CASE 0 : MOVT X\_A|Y\_A P(Nans3) CASE 1 : MOV T X \_ A | Y \_ A P(Nans3) CW CASE 2 : MOV T X \_ A | Y \_ A P(Nans3) CCW CASE\_ELSE : GOT O \*UT1\_dis2 END\_SELECT NEXT Nans3 \*UT1\_dis2 HOUT X \_A;EN\_DACL RETURN

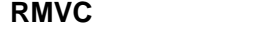

<span id="page-18-0"></span>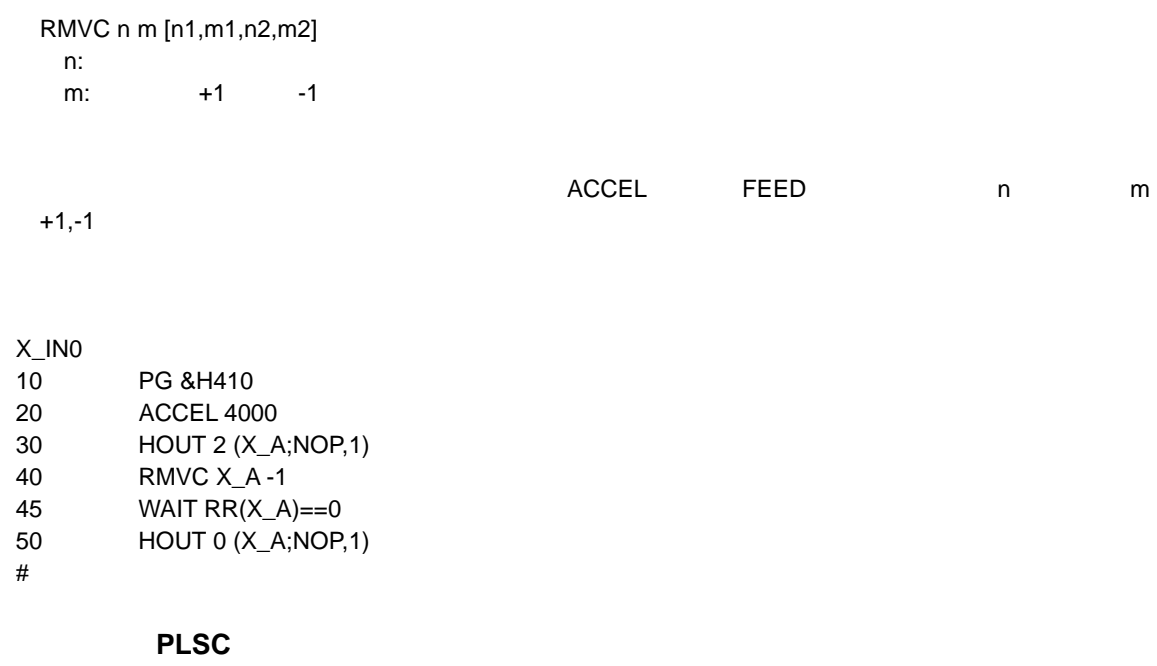

PLSC n m [pls] [n1,m1,pls1] n: m: (pps) pls:

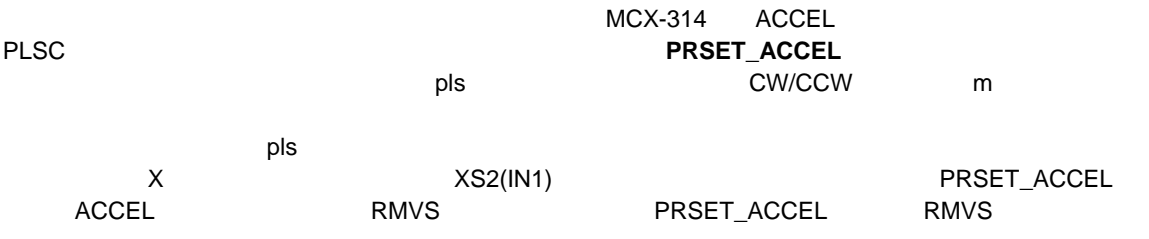

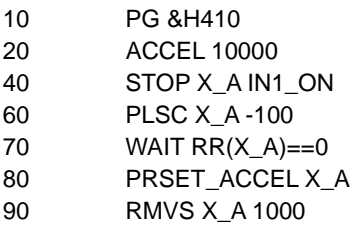

<span id="page-19-0"></span>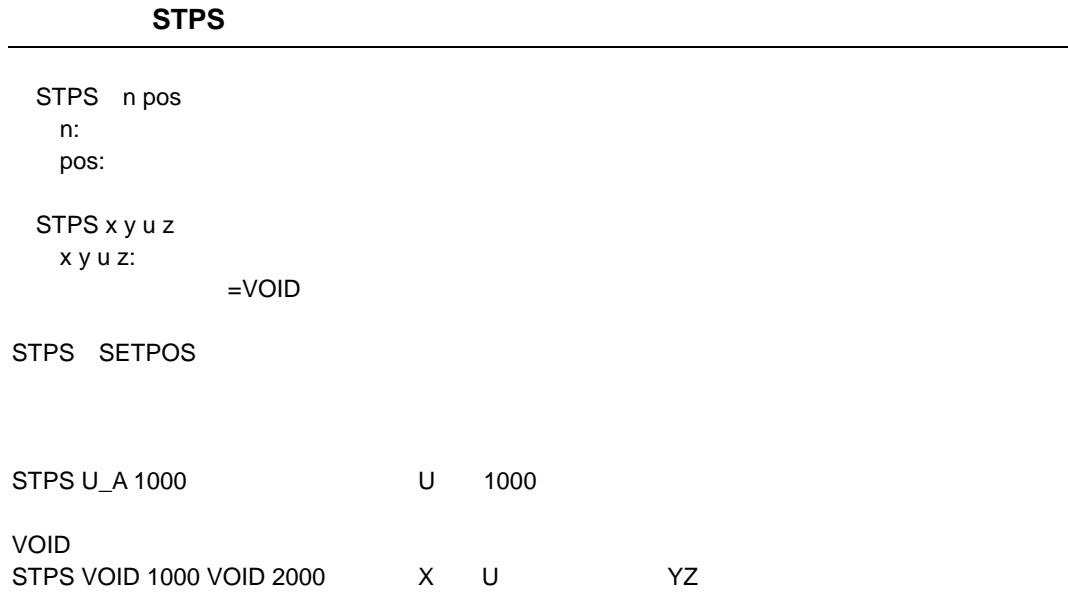

<span id="page-20-0"></span>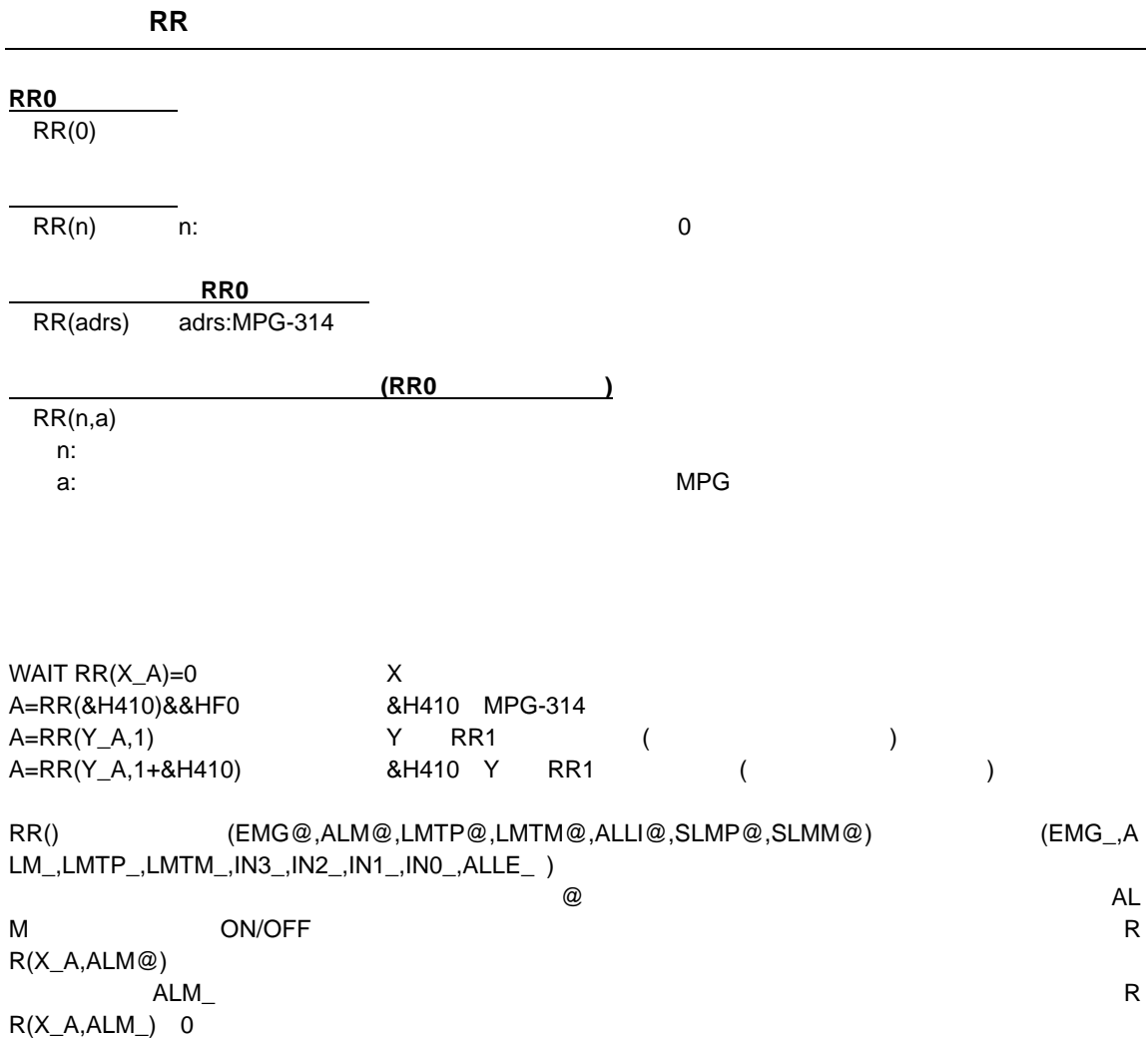

#### PRX RR(X\_A,ALM@|LMTP@|LMTM@) PRX RR(X\_A,ALM\_|LMTP\_|LMTM\_|IN3\_)

RR(X\_A,ALM@|LMTP@)

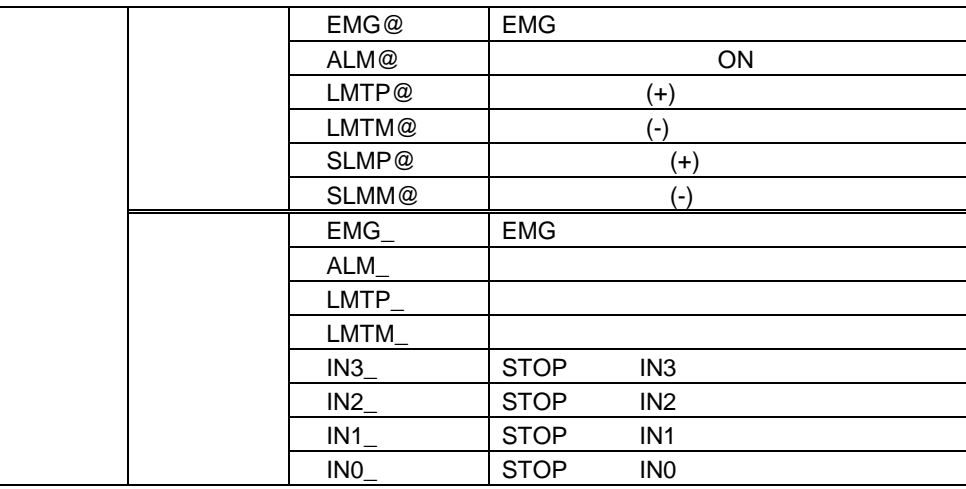

#### ERR\_PAUSE

<span id="page-21-0"></span>ERR\_PAUSE n n:軸指定予約定数。複数監視する場合は論理和をとる

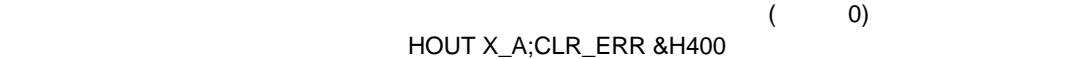

ERR\_PAUSE X\_A|Z\_A X Z

### **INCHK\_314**

INCHK\_314

INCHK\_314 MPG-314  $\blacksquare$ 

### **INSET\_314**

INSET\_314 n cond n: cond:

INSET\_314 X\_A ALM\_ON|INP\_ON  $X$  and  $X$  on the  $\mathcal I$  on the  $\mathcal I$  $ON$ 

INSET\_314 ALL\_A ALM\_ON|INP\_OFF

ON INPOS OFF

<span id="page-22-0"></span>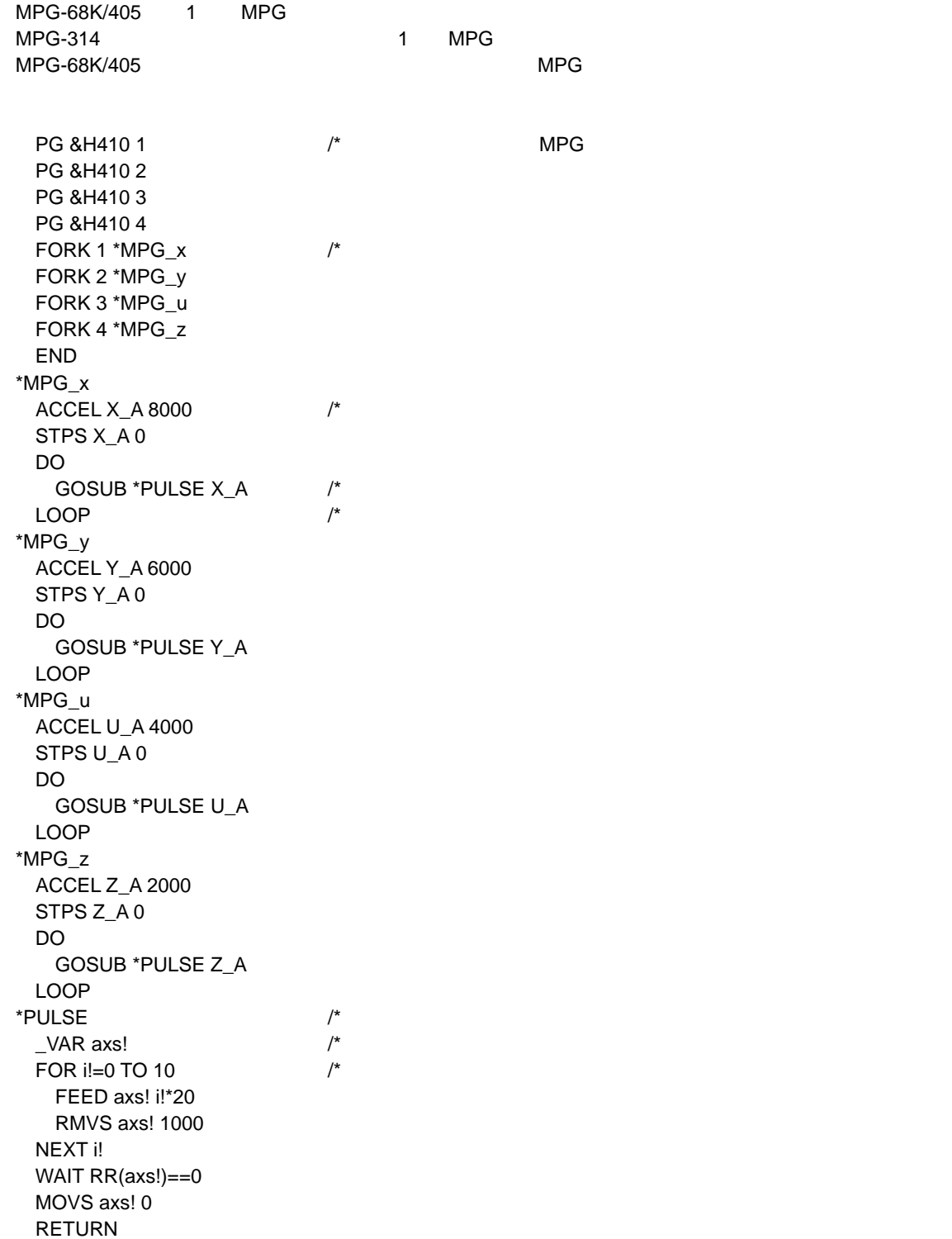

<span id="page-23-0"></span> $\times$ Y,ZU  $\times$ 

PG &H410 1  $\prime$ \* MPG PG &H410 2 FORK 1 \*MPG\_xyz FORK 4 \*MPG\_z END \*MPG\_xyz ACCEL X\_A 8000 /\* (X>Y>Z>U) ACCEL STPS 0 0 0 VOID /\*他のタスクが使う軸はVOID変数で扱わないようにする。 DO FOR i=1 TO 10 RMVL i\*1000 i\*100 i\*-10 0 /\* RMVL, MOVL NEXT I WAIT  $RR(X_A)=0$  MOVL 0 0 0 VOID LOOP  $*MPG\_z$  /\* Z ACCEL Z\_A 2000 STPS Z\_A 0 DO GOSUB \*PULSE Z\_A LOOP \*PULSE \_VAR axs! FOR i!=0 TO 10 FEED axs! i!\*20 RMVS axs! 1000 NEXT i! WAIT RR(axs!)==0 FEED axs! 0 MOVS axs! 0 RETURN

<span id="page-24-0"></span>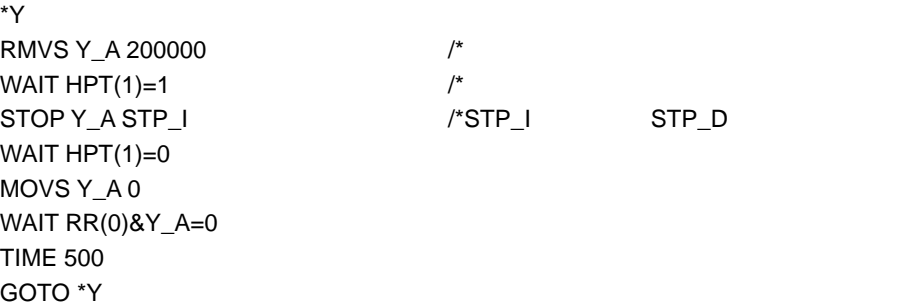

 $R$ MVC $\sim$ 

 PG &H410 ACCEL 8000 CLRPOS RMVS X\_A 200000 WAIT X(0)>10000 FEED  $X_A$  128  $\qquad$  /\* WAIT X(0)>20000 STOP X\_A STP\_D

 $HOME$ 

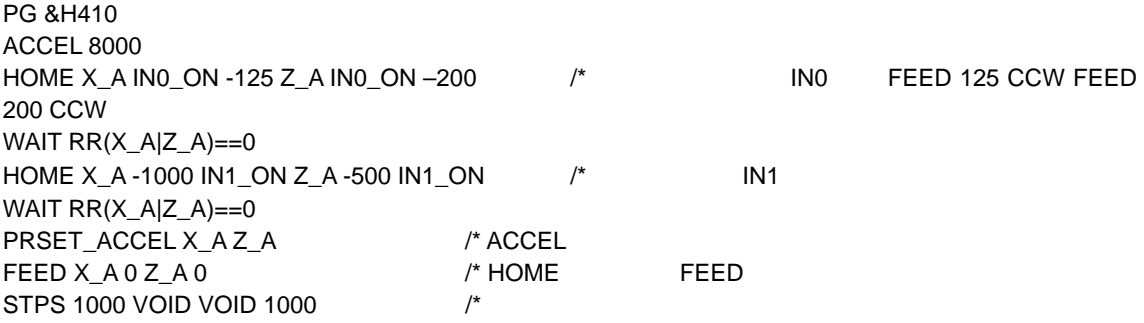

<span id="page-25-0"></span>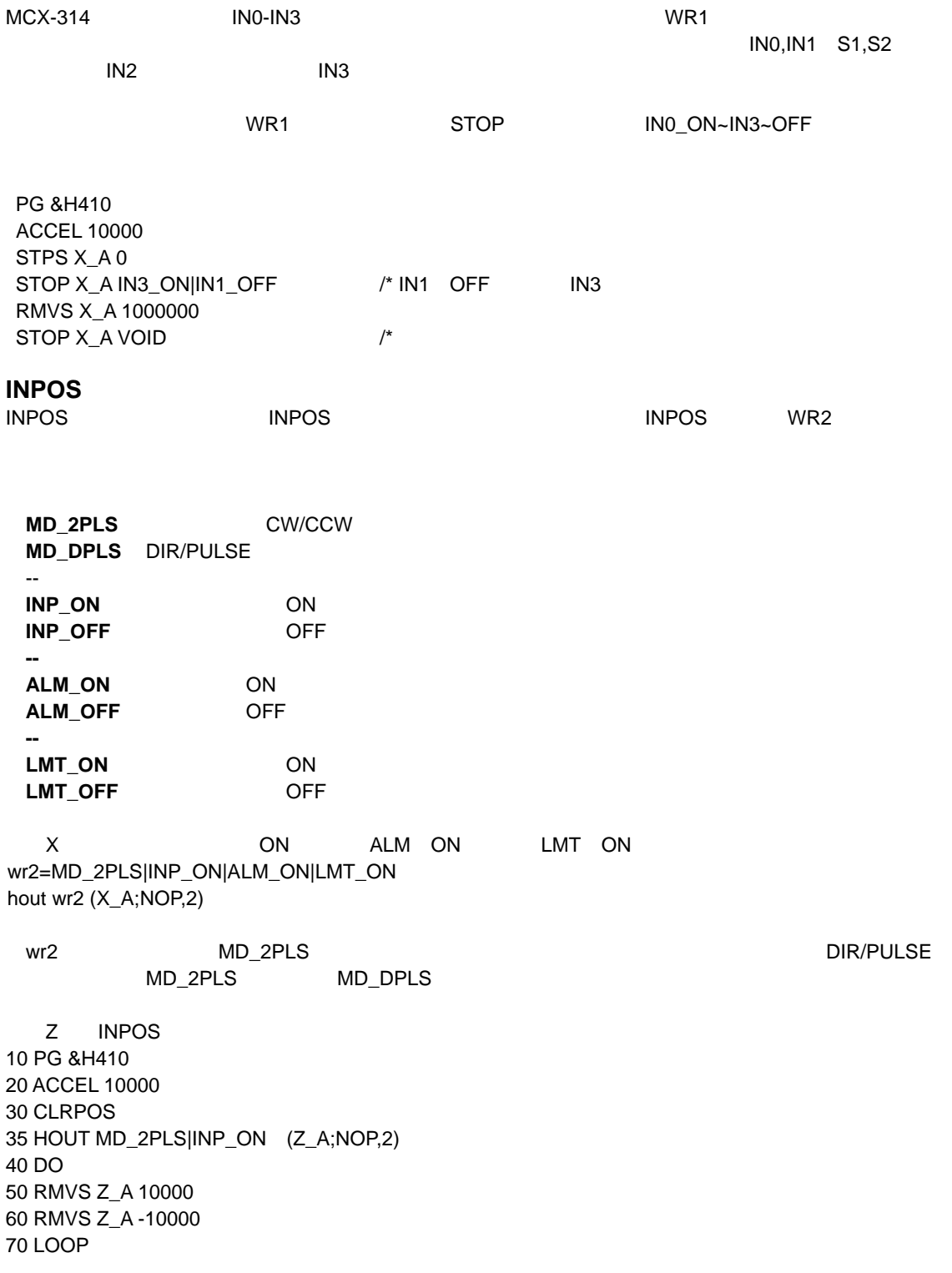

26

移動距離を規定しないパルス発生 **(RMVC,PLSC)** 

<span id="page-26-0"></span>RMVC ACCEL STPS X\_A 0 STPS VOID 0 0 VOID PG &H410 ACCEL 10000 FEED X\_A 64 : FEED Z\_A 32 RMVC Z\_A 1 X\_A –1 /\* Z CW,X CCW ACCEL FEED TIME 1000 STOP Z A STP D  $/* Z$  TIME 1000  $STOP X_A STP_I$  /\* X IN0~IN3 PG &H410 ACCEL 10000 FEED X\_A 64 : FEED Z\_A 32  $STOP X_A INOON$  /\* X XS1  $STOP Z_A INO_ON$  /\* Z ZS1 RMVC Z\_A 1 X\_A –1  $/* XS1(IN0)$ WAIT RR(X\_A|Z\_A)==0 /\*  $STOP X_A VOID$  /\*  $STOP Z_A VOID$  /\* RMVC PLSC PLSC しんたいかんだいがく こうしょうしゅうしゅうしゅうしゅうしゅうしゅうしゅうしゅうしゅうしゅうしゅうしょう <u>PLSC ACCEL スポットの設定値を入れています。</u> 要があります。RSTRには設定された停止条件を解除する機能も含まれています。 PG &H410 ACCEL 10000 STOP X\_A IN0\_ON STOP Z\_A IN0\_ON PLSC Z\_A 100 X\_A -100 /\*100pps WAIT RR(X\_A|Z\_A)==0 /\* PRSET\_ACCEL X\_A Z\_A /\*

RMVC,PLSC

<span id="page-27-0"></span>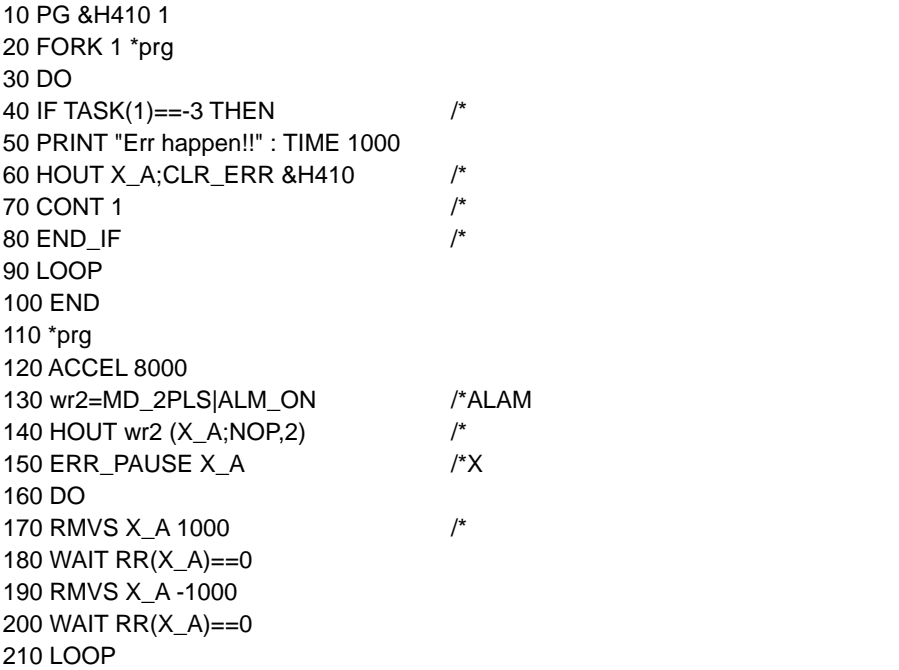

<span id="page-28-0"></span>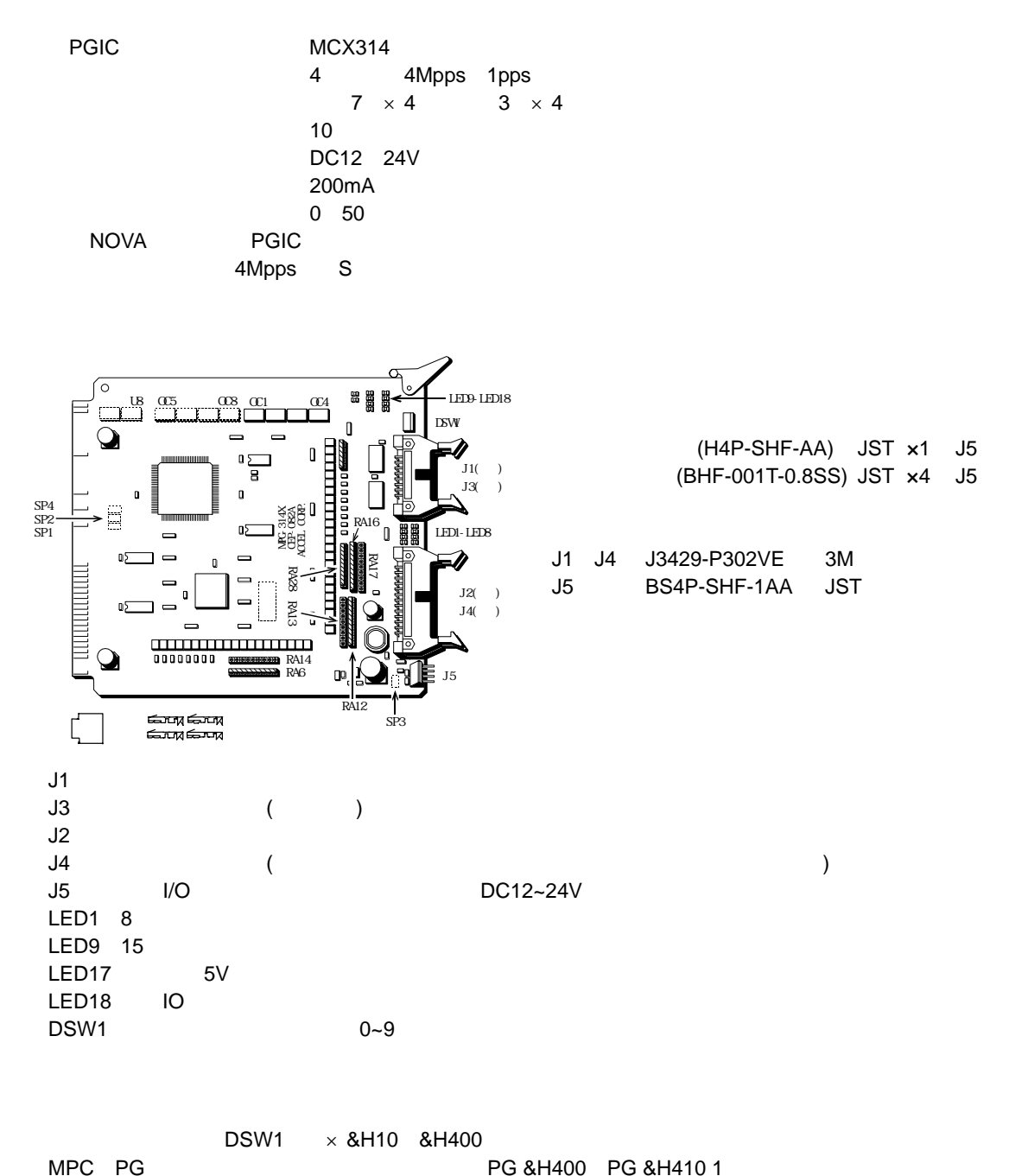

PG &H400 PG &H410 1

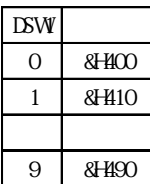

**J1** エンコーダ入力

<span id="page-29-0"></span>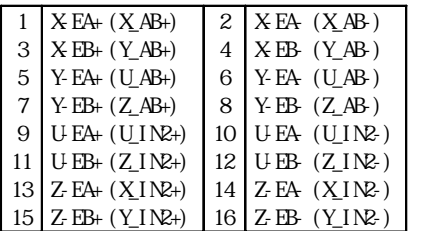

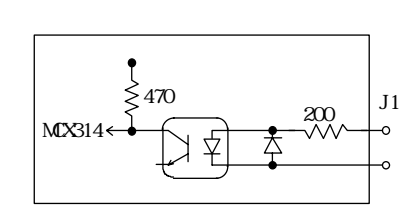

 $()$ 

1)X\_AB Z\_AB 2)X\_IN2 U\_IN2は差動入力入力ポート

OC5 OC8 TLP2630

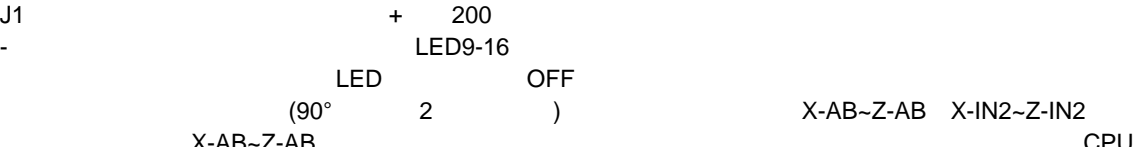

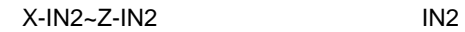

) X-AB~Z-AB X-IN2~Z-IN2 X-AB~Z-AB CPU

**J3** パルス出力 1 X-CW 2 X-CW  $3 \mid X\text{CCW} \mid 4 \mid X\text{CCW}$  $5$  Y-CW 6 Y-CW  $7 \mid Y \cdot \text{CCW} \mid 8 \mid Y \cdot \text{CCW}$  $\begin{array}{c|c}\n9 & U \text{GW} \\
11 & U \text{CW}\n\end{array}\n\quad \begin{array}{c}\n10 & U \text{CW} \\
12 & U \text{CW}\n\end{array}$ 12 U CCW<br>14 Z-CW  $13$  Z-CW  $15$  Z-CCW 16 Z-CCW

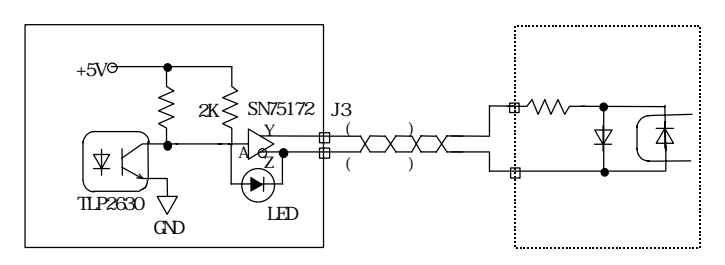

CW,CCW<sub>2</sub>

PULSE/DIR

**J2** 各軸リミット、アラーム入力 1~16 入力:MCX314各入力ポートへ <sup>1</sup> X-IN3 <sup>2</sup> X-LMTM  $\begin{array}{c|c|c}\n 3 & \text{X LMP} & 4 & \text{X AM} (EMN)^* \\
 5 & \text{Y-INS} & 6 & \text{Y-LMM}\n\end{array}$  $6$  Y-LMM  $\begin{array}{c|c} 7 & Y-LMP \\ 9 & U+NS \end{array}$  8 Y-ALM  $10$  U LMM  $\begin{array}{c|c|c}\n 11 & U \text{ LMP} & 12 & U \text{ AM} \\
 13 & Z \text{ L1} & 14 & Z \text{ LMM}\n\end{array}$ 13 Z-IN3 14 Z-LMTM  $\begin{array}{c|c} 15 & Z \text{ LMP} \\ 17 & X \text{ CUT4} \end{array}$   $\begin{array}{c|c} 16 & Z \text{ AM} \\ 18 & X \text{ CUT5} \end{array}$  $\begin{array}{c|c} 18 \ 20 \end{array}$  Y-OUT5  $\begin{array}{c|c} 19 \ 21 \ 22 \ 21 \end{array}$  Y-OUT4  $\begin{array}{c|c} 20 \ 22 \ 25 \ 0115 \end{array}$  $Z$ -OUT4  $\begin{array}{c|c|c|c}\n 23 & \text{XINI(A)} & 24 & \text{YINI(A)} \\
 25 & \text{UINI(A)} & 26 & \text{ZINI(A)}\n \end{array}$  $25 \text{ UINI(A)} 26 \text{ ZINI(A)}$ : MCX314 23 26 )SP4 X-ALM ALM  $-M3$ -LMTM,LMTP  $-ALM$ -OUT4,OUT5  $U \qquad \qquad$  J4  $-N1(A)$   $-S2$  Z (C ) **J4 -S2 RA28** 

RA17B

<span id="page-30-0"></span>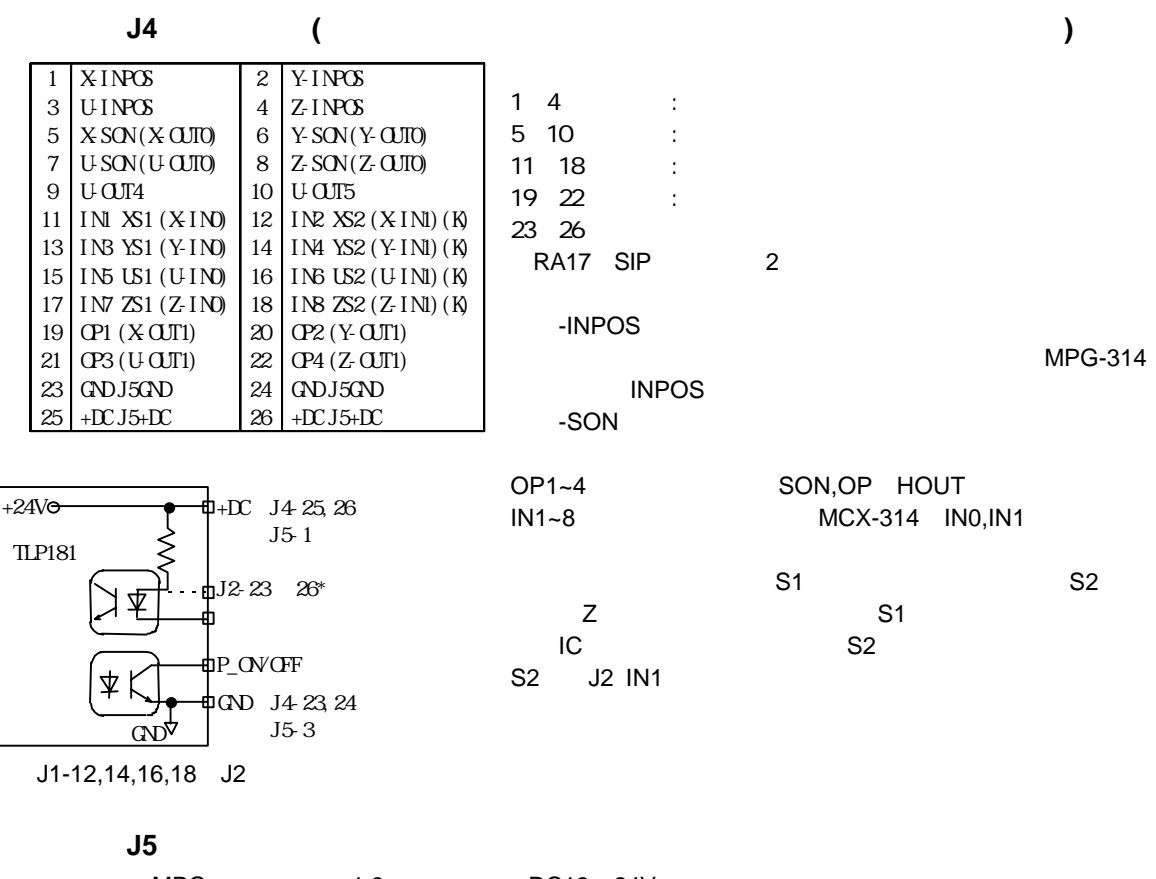

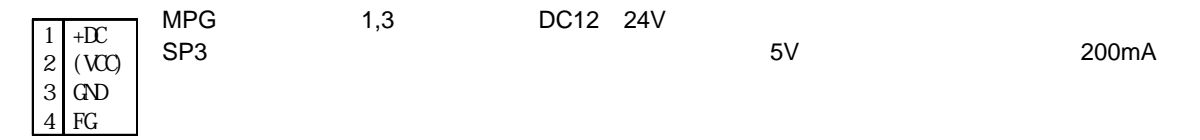

```
(RA16A/B) 2 (RA17A/B)
 (RA28) SIP
4<br>4                 S1    S2
RA16A/B(6.8K) RA28(470)RA17A/B(2.7K 1/4W)
```
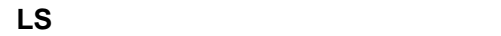

S1<br>S2

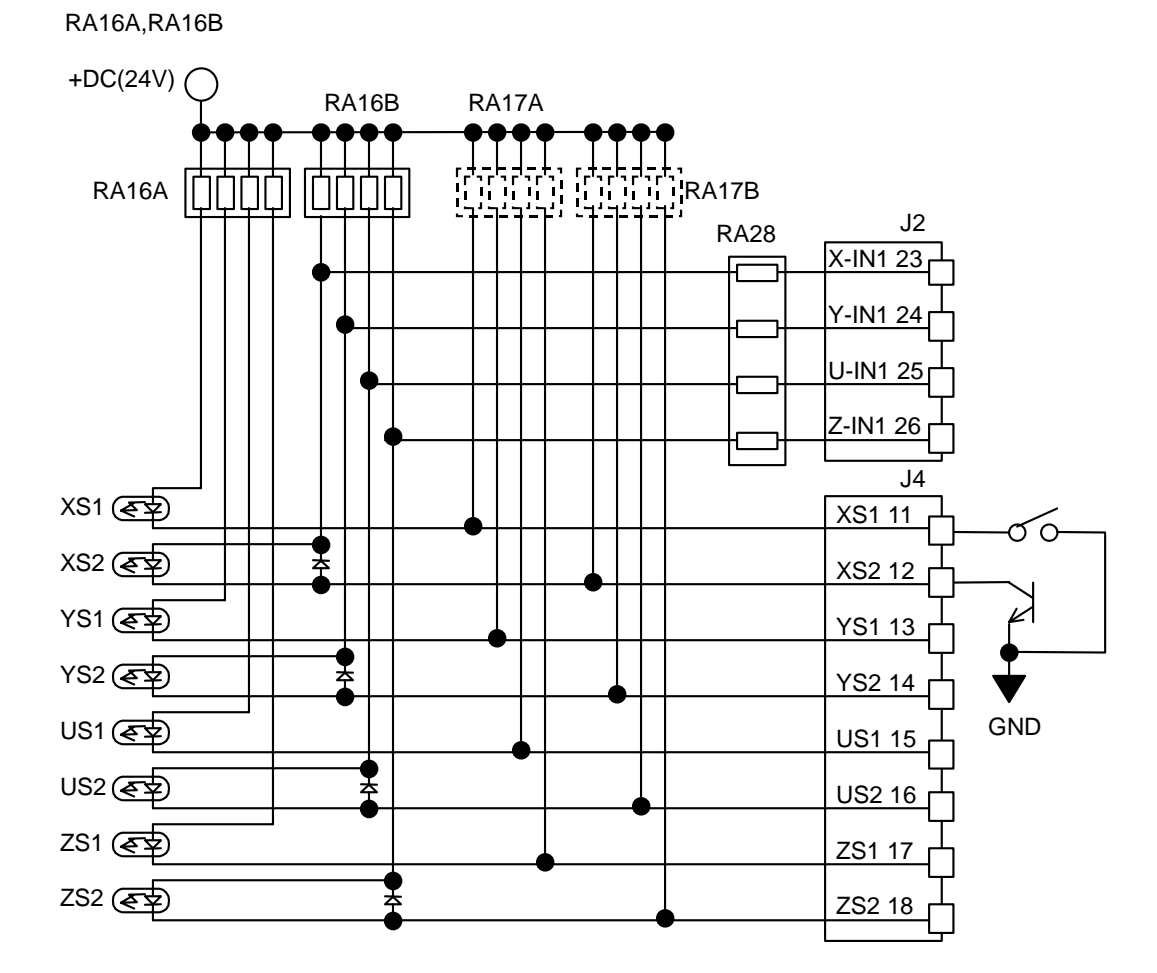

<span id="page-32-0"></span>
$$
\begin{array}{c}\n\mathbf{Z} \\
J4 S2 \quad J2 IN1\n\end{array}
$$

RA16A,RA28

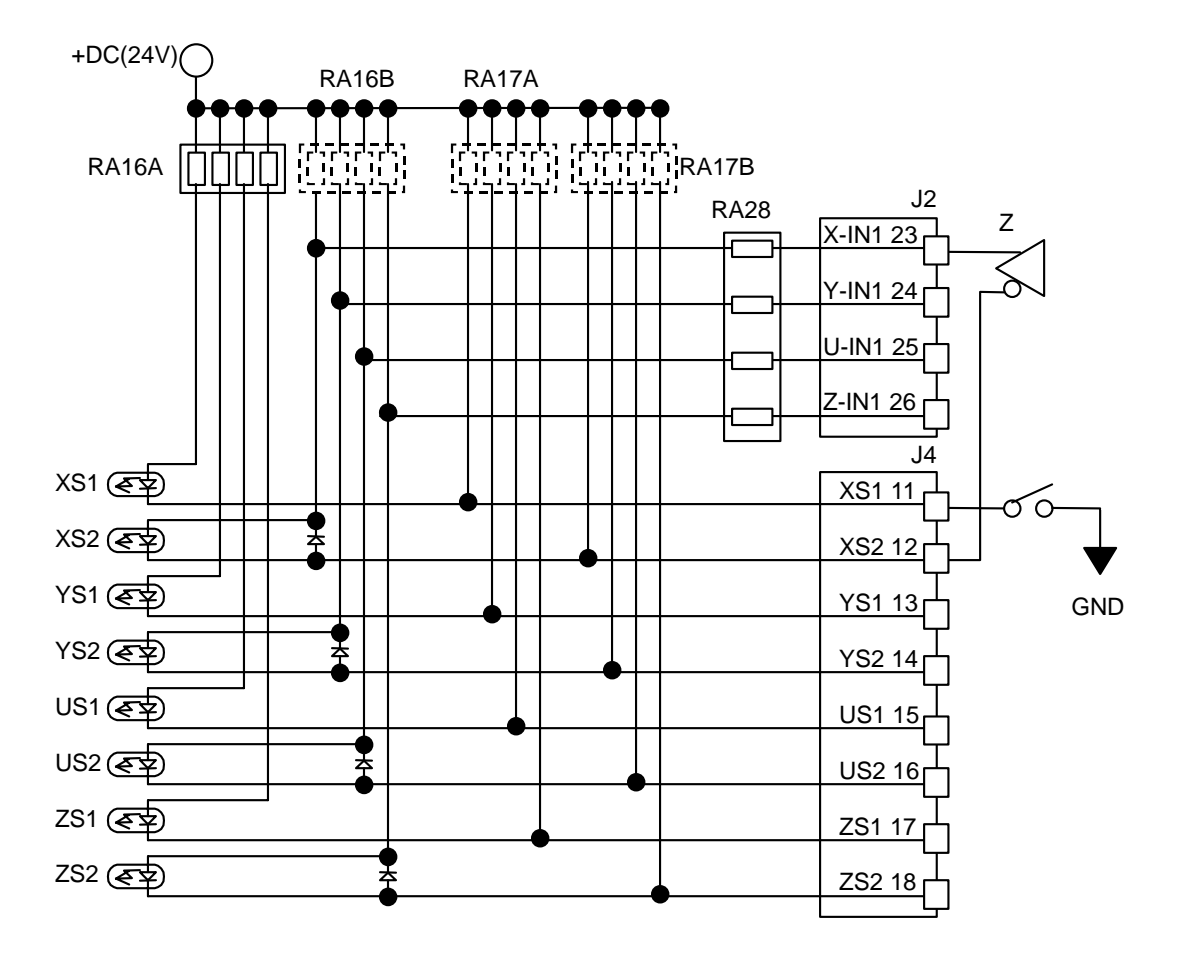

<span id="page-33-0"></span>RA16A,RA17A,RA28<br>S2 2

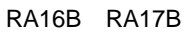

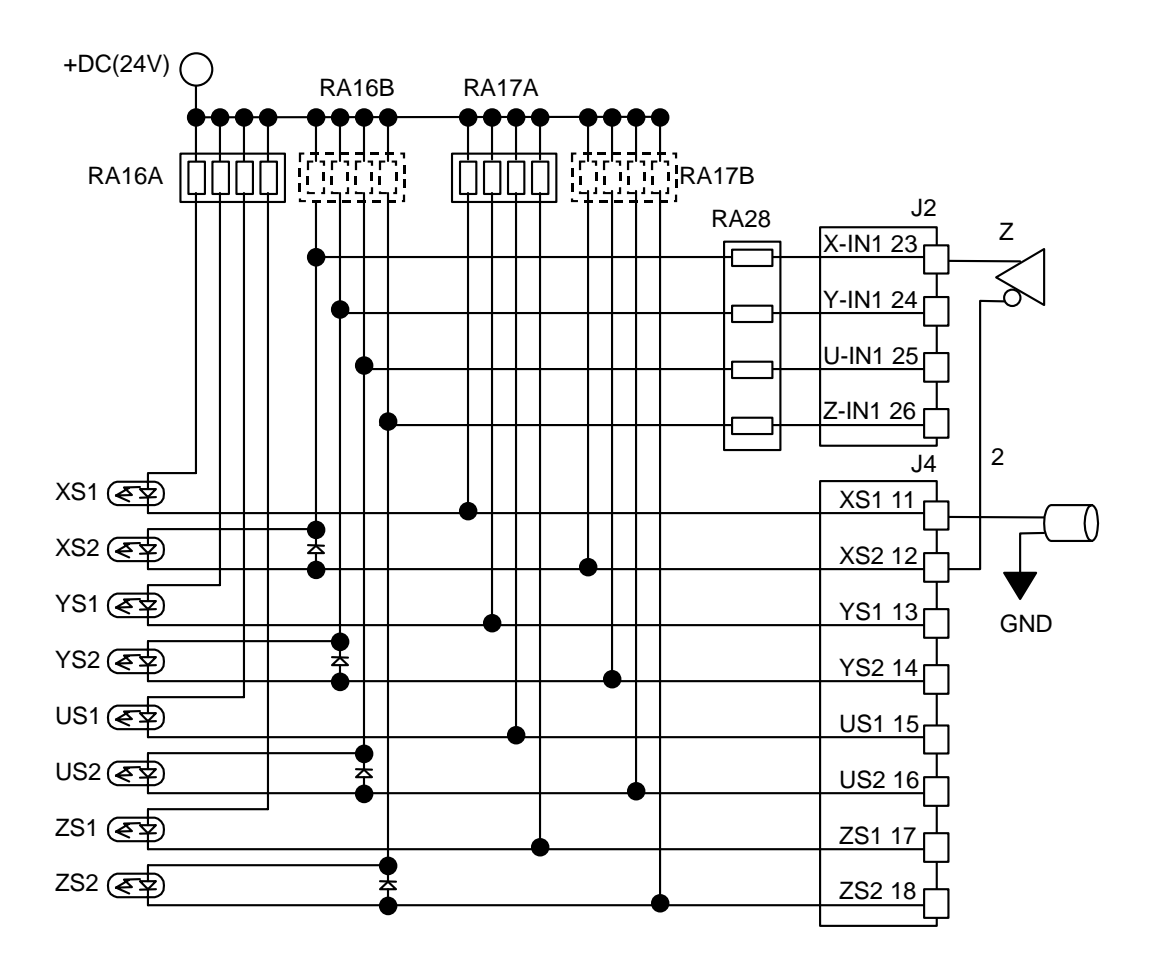

- <span id="page-34-0"></span>**S**字加減
- $S$

## $MPG-314$  S

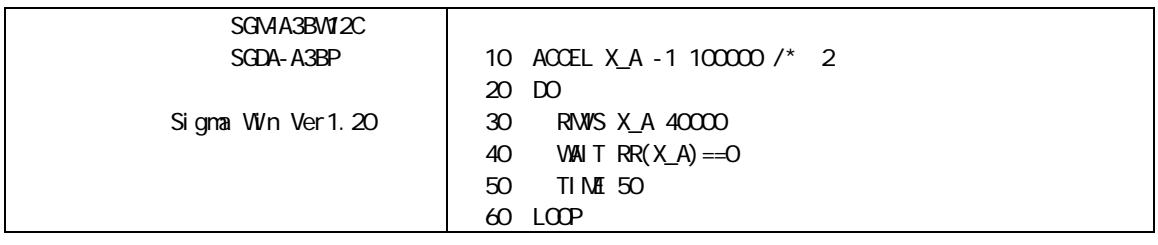

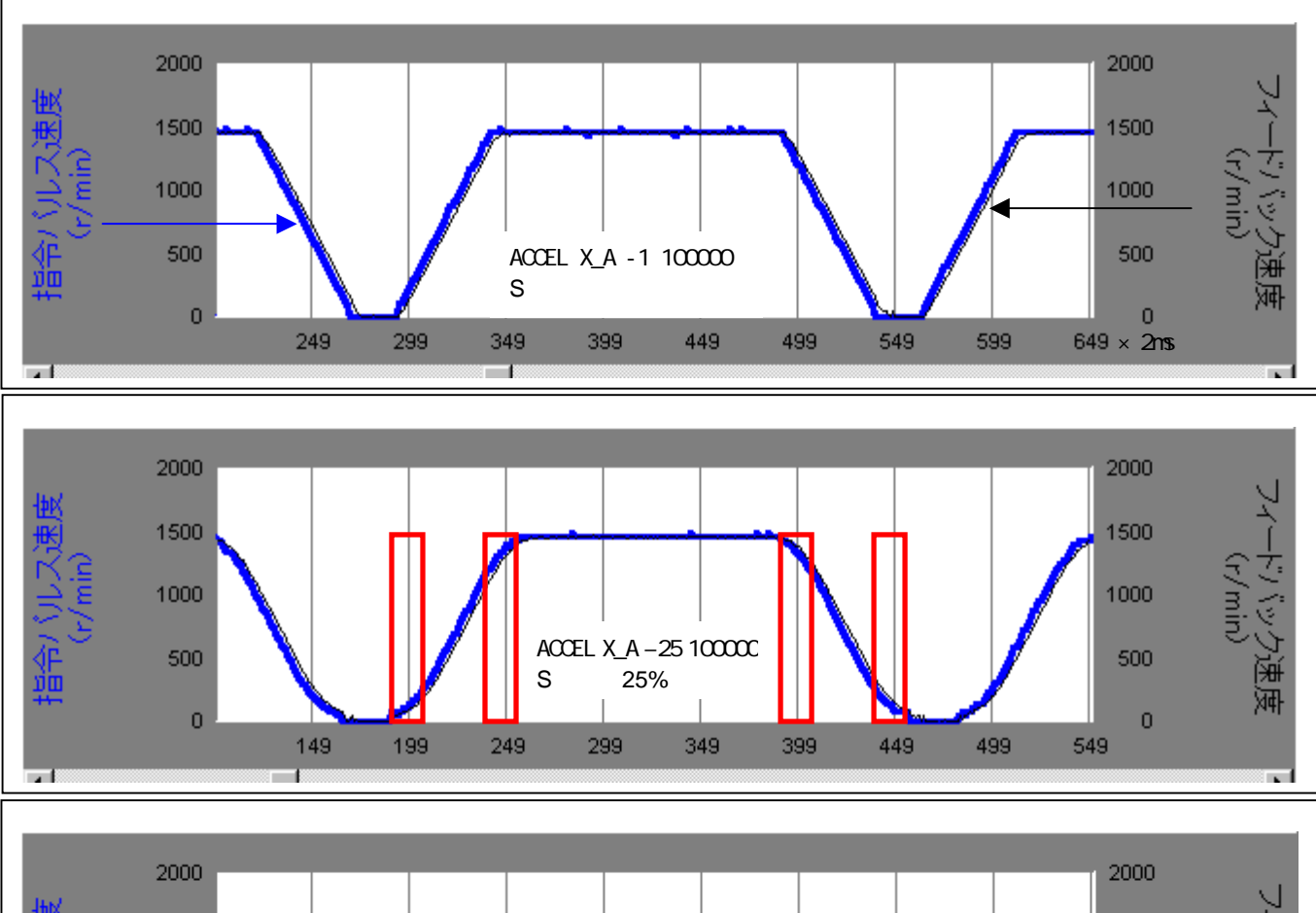

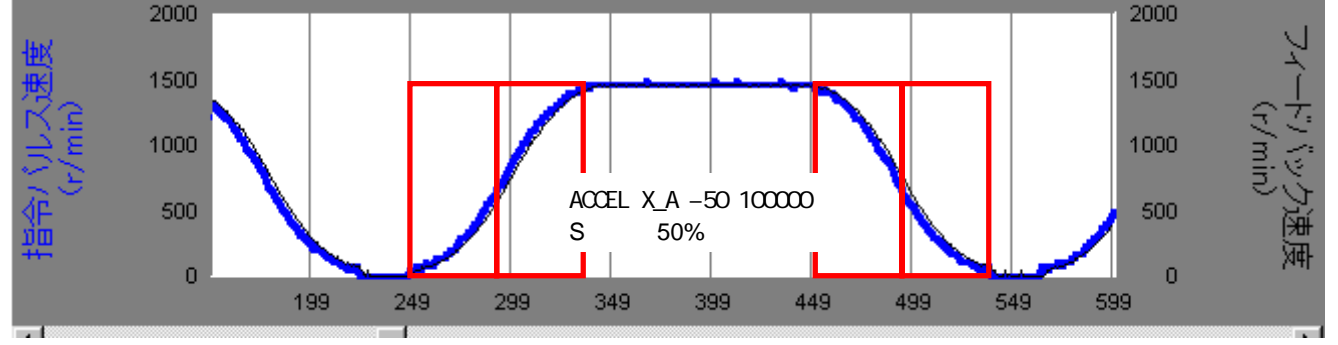

### MPG-314 1 4CH

<span id="page-35-0"></span> $\bullet$ OC5 OC6 (TLP2631) 1 2CH I/F IC U8 PIC16F84

z 配線

#### SERVOPACK SGDA-A3BP

MPG-314 SGDA-A3BP

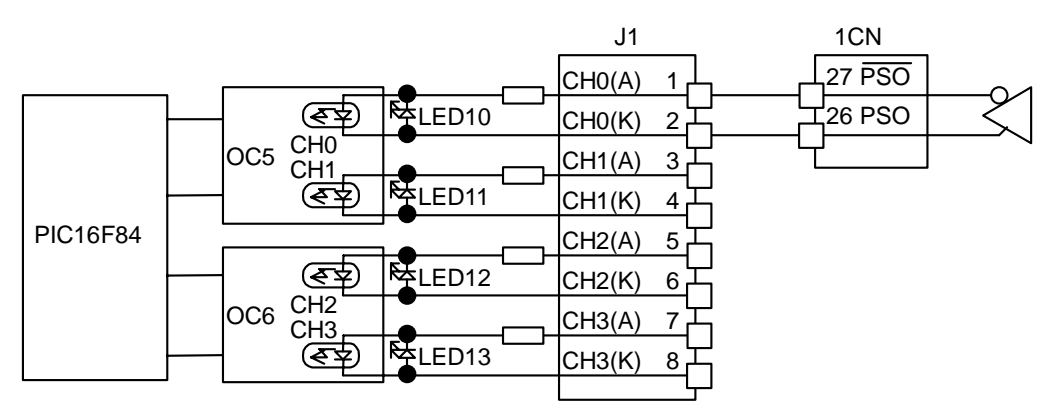

倍率レジスタの意味

<span id="page-36-0"></span>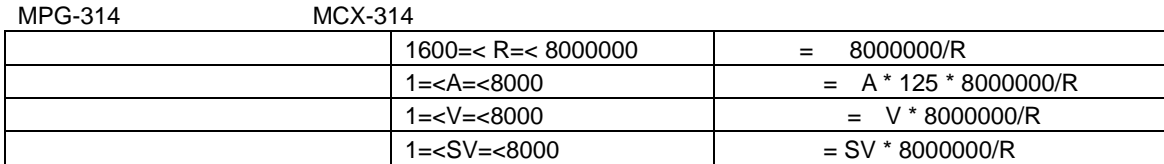

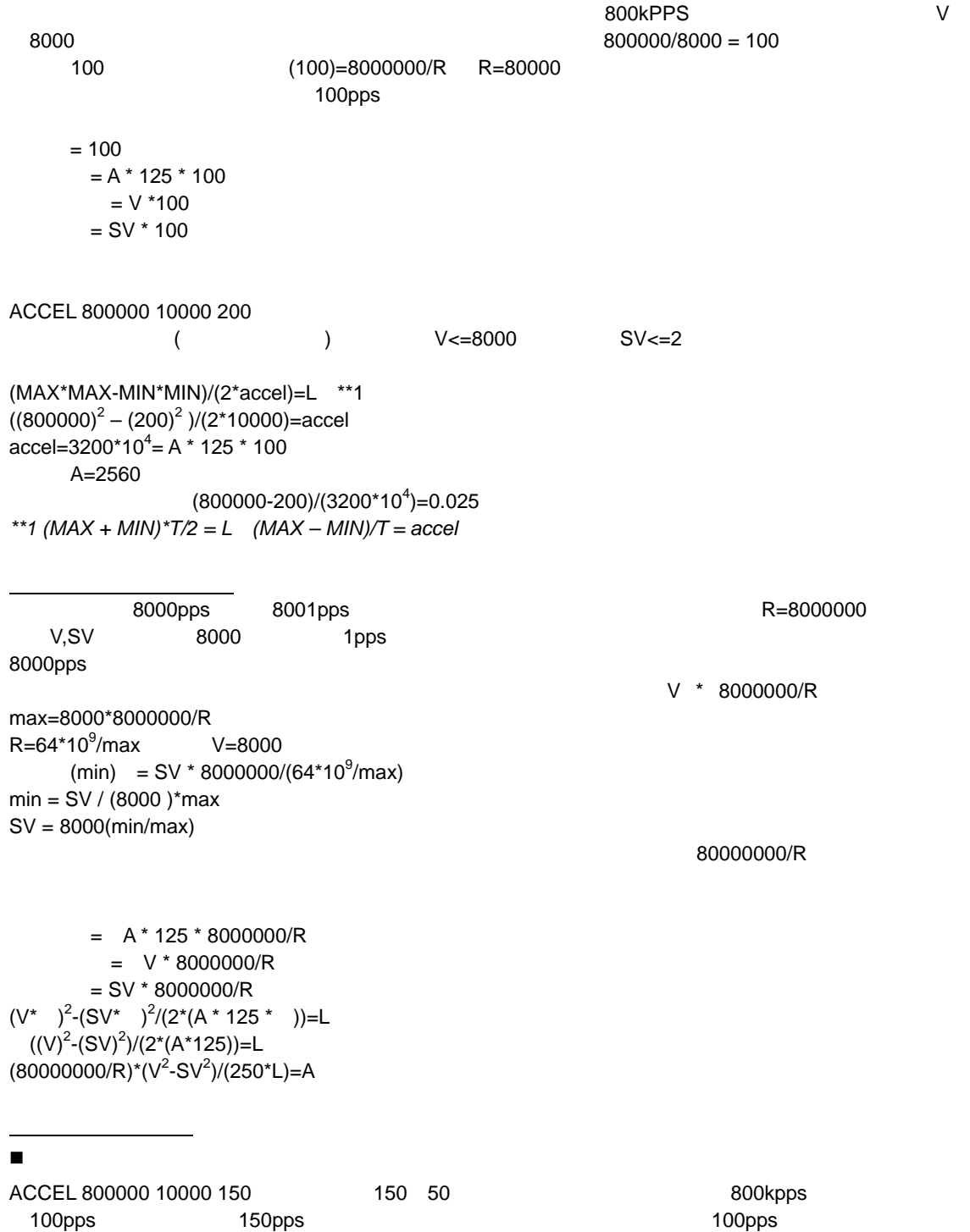

 最大加速度・最小加速度 L<br>
BOOKDDS
BOOKDDS
BEERDOOD
BEERDOOD
BEERDOOD
BEERDOOD
BEERDOOD
BEERDOOD
BEERDOOD
BEERDOOD
BEERDOOD EN ERSOOD EN METROOD EN DE RESOOD EN METROOD EN METROOD EN METROOP EN METROOP EN METROOP EN METROOP EN METROOP EN METROOP 800kpps 125000/pps/sec  $A=8000$  $10^8$ pps/sec 時間制御加速度

Min max T L  $(Min + Max)*T / 2 = L$ Accel Max (Max+Min)\*T/2000 Min ーでは、これは時間の例 80では、これは時間の例 80では、これは時間の例 80では、これは時間の例 80では、これは時間の例 80では、それは時間の例 80では、  $\Gamma$  1000としても多いです。T 1000としても実現するプログラムです。 1  $1$ LI ST<br>10 10 PG &H410<br>20 T=1000  $T=1000$ 30 max=8000 40 min=200 50 ACCEL max (max+min)\*T/2000 min 60 RMVS X\_A 100000 70 ss=SYSCLK<br>80 WAITW1R(&H WAIT W/R(&H412)&8<>0 90 PRINT (SYSCLK-ss) \*5 #

#run

1025 #

## <span id="page-38-0"></span>**MPG-314 Q&A**

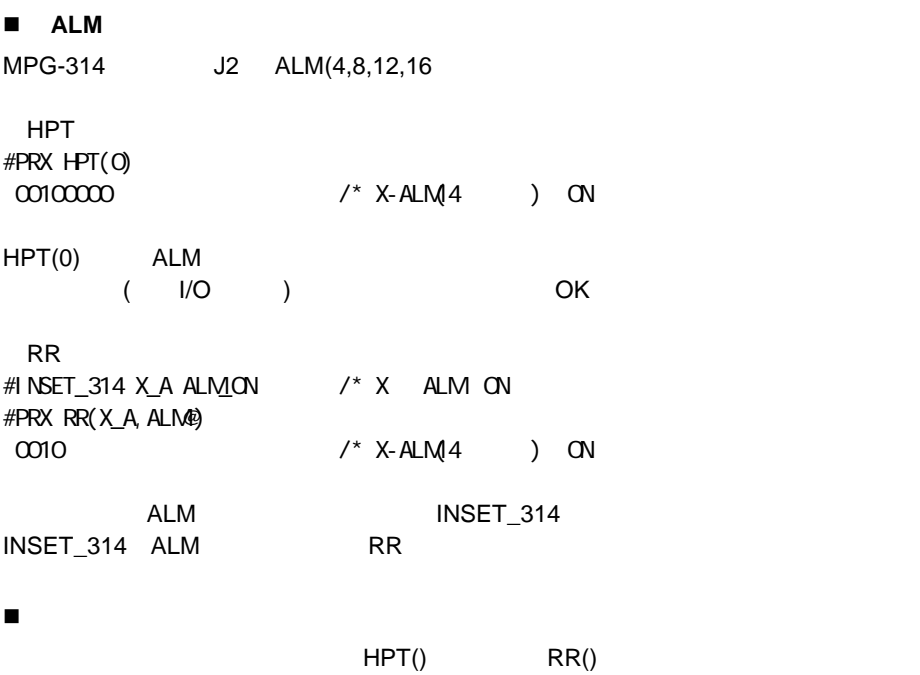

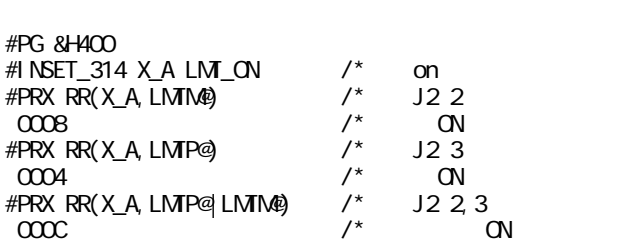

### ALL\_A

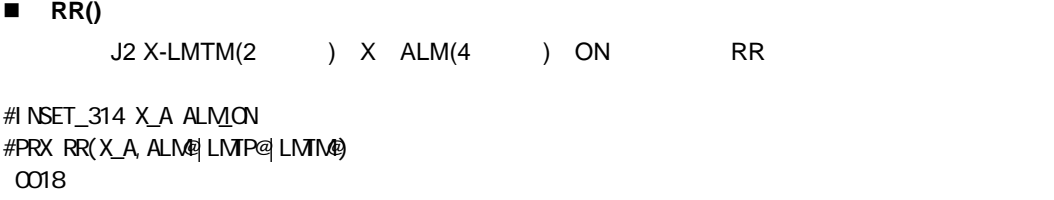

 $($  ) | 8H20 10 | 8 | 4 | 2 | 1 | () | | EMG | ALM | LMTM | LMTP | 0 | 0 | 0018 0 1 1 0 0 0

 互換コマンドの**STOP**は使えるか? MPG-314 MOVS RMVS<br>MPG-68K MPG-405 MPG-314 MPG-68K MPG-405 314 **FEED STOP**  $STOP$   $0$   $*XA,^*YA$  $MOVS$   $*UA$  PG &H400 PG &H400 1 PG &H400 2 ACCEL X\_A|Y\_A 5000  $/$ \*FEED 0  $/$ \* 0~64 FEED X\_A 0  $FEED Y A 255 / *$  /\*  $O-255$ STPS 0 0 VOID 0 PRINT P(0) FORK 1,\*XA FORK 2,\*YA FORK 3,\*UA INPUT "HIT ENTER YKEY" A  $\frac{1}{2}$  /\* MOVS STOP STOP X\_A STP\_I TIME 500 INPUT "HIT ENTER YKEY" A STOP Y\_A STP\_I TIME 500 END \*XA  $M$ OVS X\_A 100000 /\* WAIT RR( $X_A$ )=0  $\prime$  \* PR "PULSE STOP X" END \*YA MOVS Y\_A 100000  $\prime^*$ WAIT RR(Y\_A)= $0$  /\* PR "PULSE STOP Y" END \*UA PG &H400 ACCEL U\_A 1000 FEED U\_A O  $M$ <sub>O</sub>VS U\_A 100000 /\*  $WAI T SV(192) = 1$  STOP U\_A STP\_I PR "PULSE STOP U" END

 原点復帰例 1 NEAR ORG (NEAR ORG NC SW) 2  $Z$  PG &H400 ACCEL 300000 FEED X\_A 0 DO IF HPT(0)&&H1=0 THEN  $RMW$  50000 0 0 END\_IF  $HONE$  X\_A INO\_OFF -200 /\* XS1(NEAR ORG) OFF  $C$ COW FEED=200 WAIT RR $(X_A) = 0$  /\* HONE  $HONE X_A -1000 I NI_ON / * XS2(Z)$ <br>  $VAN T RR(X_A) = 0$  /\*  $HONE$ <br>  $SIPS 0 0 0 0$  /\* 0  $W = \overrightarrow{RR}(X_A) = 0$  /\*  $H\overrightarrow{OR}$  /\* 0  $STPS$  0 0 0 0 PR P(0) PRSET\_ACCEL X\_A /\* ACCEL<br>FEED X A O /\* FEED FEED X\_A O TIME 1000 MOVE 100000 0 0 TIME 1000  $\overline{1}$  $\blacksquare$  $X = -4000 \text{ Y} = 4000 \text{ X} = -2000 \text{ Y} = 2000$ \*TST SETP 100 - 2000 2000 0 0 SETP 101 - 1000 1000 0 0 SETP 102 -2000 2000 0 0 SETP 103 - 1000 1000 0 0 SETP 104 - 2000 2000 0 0 SETP 105 - 1000 1000 0 0 RANGE 0 INSET\_314 ALL\_A SLM\_OFF|LM\_OFF|ALM\_OFF  $'100$  $i = 100$ WAIT  $RR(X_A|Y_A) == 0$ MOVL X(i) Y(i) VOID VOID WAIT RR(X\_A|Y\_A)==0  $H$  $\overline{C}$  $\overline{A}$  $\overline{Y}$  $\overline{A}$ ;  $\overline{DS}$  $\overline{D}$  $A$  $C$ '101  $i = 101$ MOVT X\_A|Y\_A P(i) '102  $i = i + 1$ MOVT X\_A|Y\_A P(i) '103  $i = i + 1$ MOVT X\_A|Y\_A P(i) '104  $i = i + 1$ MOVT X\_A|Y\_A P(i)  $'100$  $i = 100$ MOVT X\_A|Y\_A P(i) ' HOUT X\_A|Y\_A;EN\_DACL RETURN<sup>T</sup> #RUN \*TST #CP  $X = -4000$  Y=-4000 U= 0 Z= 0

 $A$  movt  $A$ 

パルスを求め、その値をPGに設定するためです。コマンドが先読みされるためコマンド実行時点での現在

 $104$  101 104 -2000,2000 -2000,2000(99 0,0,0,000) -4000,4000 ---- PG &H410 : ACCEL 2000 \*TST SETP 100 - 2000 2000 0 0 SETP 101 -1000 1000 0 0 SETP 102 -2000 2000 0 0 SETP 103 -1000 1000 0 0 SETP 104 -2000 2000 0 0 SETP 105 - 1000 1000 0 0 SETP 106 - 2000 2000 0 0 RANGE 0 INSET\_314 ALL\_A SLM\_OFF|LM\_ON|ALM\_ON '100  $i=100$  WAIT RR(X\_A|Y\_A)==0 MOVL X(i) Y(i) VOID VOID WAIT RR(X\_A|Y\_A)==0  $H$ OUT  $X$ \_A| $Y$ \_A;  $DS$ \_DACL '101  $i = 101$  MOVT X\_A|Y\_A P(i) '102  $i = i + 1$  MOVT X\_A|Y\_A P(i) '103  $i = i + 1$  MOVT X\_A|Y\_A P(i) '104  $i = i + 1$  MOVT X\_A|Y\_A P(i) '105  $i = i + 1$  MOVT X\_A|Y\_A P(i) '106  $i \neq 1$  MOVT X\_A|Y\_A P(i) ' HOUT X\_A|Y\_A;EN\_DACL WAIT  $\overline{RR}(ALL_A) = 0$  CP  $105$ 

 $\blacksquare$ 

 $Q$ 

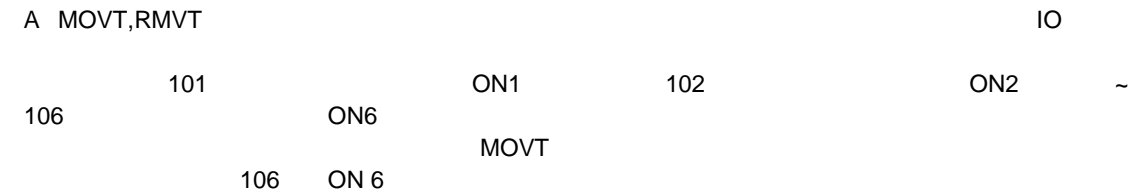

'点データ設定 SETP 100 0 0 0 0 SETP 101 400 0 0 0 SETP 102 800 0 0 0 SETP 103 1200 0 0 0 SETP 104 1600 0 0 0 SETP 105 2000 0 0 0 SETP 106 2010 0 0 0 SETP 107 2020 0 0 0 ' PG &H410 ACCEL 8000 STPS 0 0 0 0 WAIT RR $(X_A|Y_A) == 0$  MOVS 0 0 VOID VOID WAIT  $RR(X_A|Y_A) == 0$ HOUT X\_A; DS\_DACL MOVT X\_A|Y\_A P(101) OUT 0 0 MOVT X\_A|Y\_A P(102) ON 1 : TIME 100 : OFF 1 MOVT X\_A|Y\_A P(103) ON 2 : TIME 100 : OFF 2 MOVT X\_A|Y\_A P(104) ON 3 : TIME 100 : OFF 3 MOVT X\_A|Y\_A P(105) ON 4 : TIME 100 : OFF 4 MOVT X\_A|Y\_A P(106) ON 5 : TIME 100 : OFF 5 MOVT X\_A|Y\_A P(107) HOUT X\_A; EN\_DACL ON 6 : TIME 100 off 6

#### $\blacksquare$

Q MPG-314

 $\mathsf A$ 

INPOS, ALM, IN0~IN3

ON ALM INPOS

INSET\_314 X\_A ALM\_ON|INP\_ON  $ON/OFF$ 

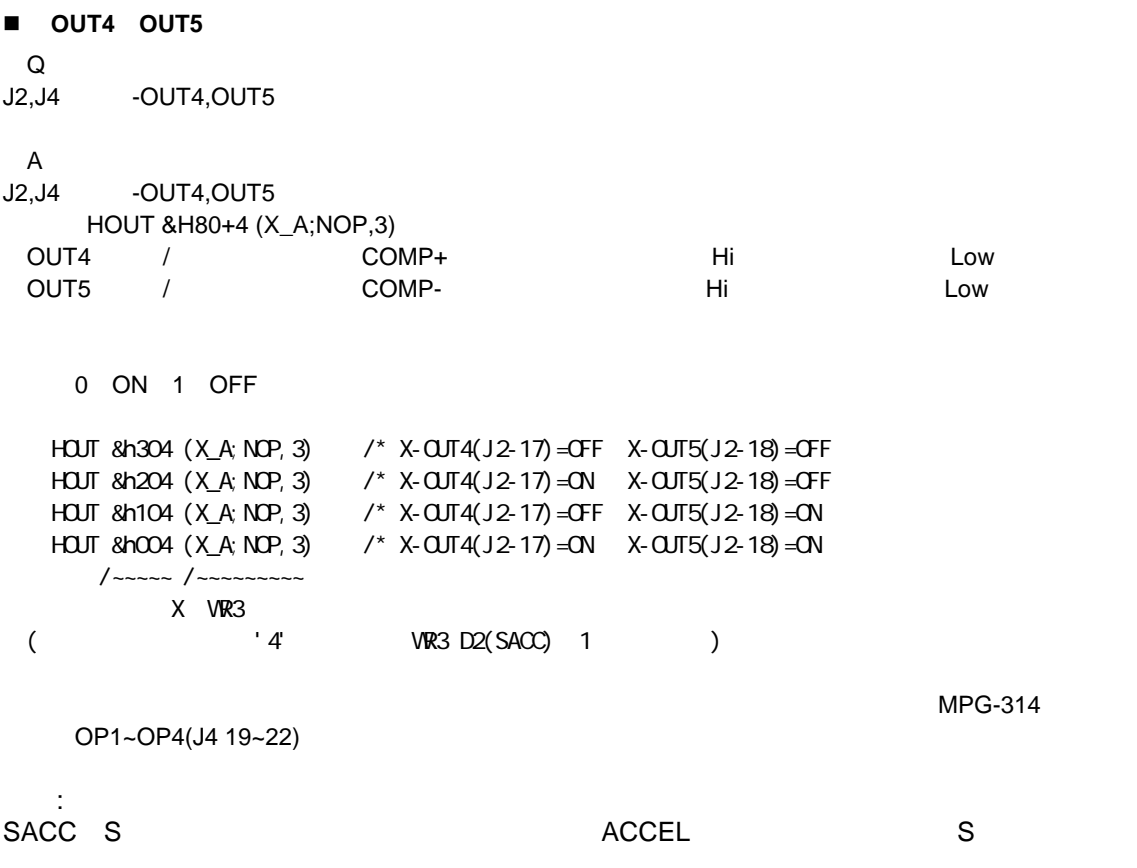

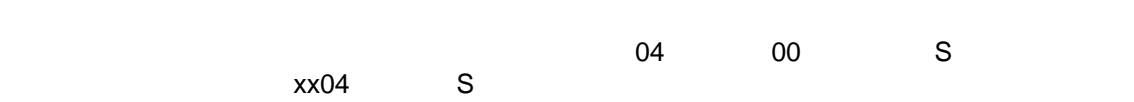